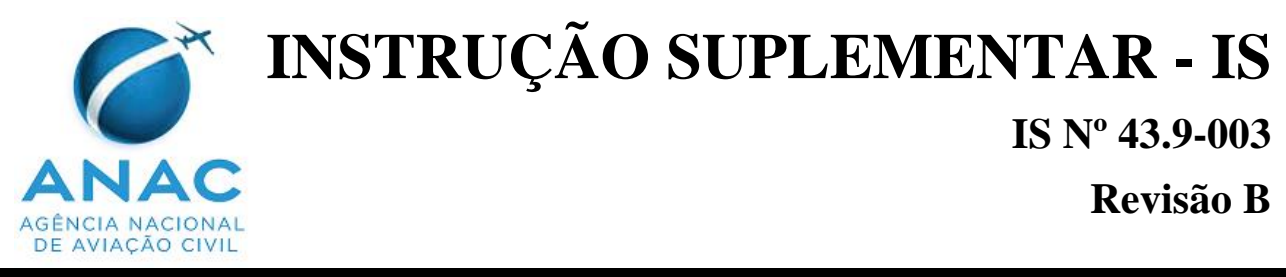

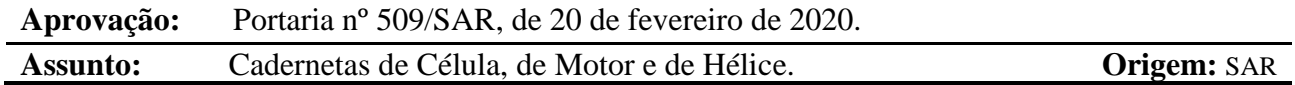

#### **1. OBJETIVO**

Esta Instrução Suplementar (IS) fornece orientação sobre procedimentos para confecção, utilização e arquivo das cadernetas de célula, de motor e de hélice das aeronaves civis brasileiras. Desta forma, implementa uma sistemática visando ao correto e adequado controle das atividades de manutenção e suas respectivas escriturações.

#### **2. REVOGAÇÃO**

Esta IS revoga a IS nº 43.9-003 Revisão A.

#### **3. FUNDAMENTOS**

3.1 O RBAC 43.9(a) exige que cada pessoa que mantenha, execute manutenção preventiva, recondicione, modifique ou repare uma aeronave, célula, motor, hélice, rotor, equipamento ou parte dos mesmos faça uma anotação no registro de manutenção desse equipamento. As cadernetas de célula, motor e hélice são um tipo de registro de manutenção.

#### **4. DEFINIÇÕES**

- 4.1 **Caderneta de Célula:** É o livro destinado aos registros primários e secundários dos serviços de manutenção executados na aeronave e seus componentes, tais como: ações de correção de manutenção, troca de componente, serviços de inspeção e revisão, cumprimento de Boletins de Serviço e de Diretrizes de Aeronavegabilidade, incorporação de modificações e de reparos, e qualquer outra atividade de manutenção realizada. Tem o objetivo de centralizar os registros de manutenção e quaisquer registros técnicos que evidenciem as reais condições de aeronavegabilidade da aeronave e de seus componentes, de modo a cumprir os requisitos estabelecidos nos RBHA/RBAC aplicáveis e conforme padrão definido no Apêndice A desta IS.
- 4.2 **Caderneta de Motor:** É o livro destinado aos registros primários e secundários dos serviços de manutenção executados no motor e seus componentes, tais como: ações de correção de manutenção, troca de componente, serviços de inspeção e revisão, cumprimento de Boletins de Serviço e de Diretrizes de Aeronavegabilidade, incorporação de modificações e de reparos, e qualquer outra atividade de manutenção realizada. Tem o objetivo de centralizar os registros manutenção e quaisquer registros técnicos que evidenciem as reais condições de aeronavegabilidade do motor e de seus componentes, de modo a cumprir os requisitos estabelecidos nos RBHA/RBAC aplicáveis e conforme padrão definido no Apêndice B desta IS.
- 4.3 **Caderneta de Hélice:** É o livro destinado aos registros primários e secundários dos serviços de manutenção executados na hélice e seus componentes, tais como: ações de correção de manutenção, troca de componente, serviços de inspeção e revisão, cumprimento de Boletins de Serviço e de Diretrizes de Aeronavegabilidade, incorporação de modificações e de reparos, e qualquer outra atividade de manutenção realizada. Tem o objetivo de centralizar os registros de manutenção e quaisquer registros técnicos que evidenciem as reais condições de aeronavegabilidade da hélice e de seus componentes, de modo a cumprir os requisitos estabelecidos nos RBHA/RBAC aplicáveis e conforme padrão definido no Apêndice C desta IS.
- 4.4 **Hora de Voo, Tempo de Voo ou Tempo em serviço:** Para efeito desta IS e do controle de manutenção, hora ou tempo de voo ou tempo em serviço segue a definição de "Tempo em serviço" constante do RBAC 01, que significa o tempo transcorrido desde o momento em que a aeronave deixa a superfície da terra até o momento em que ela toca essa superfície, no pouso.
- 4.5 **Tempo desde Novo (TSN) ou Tempo Total de Voo para a Célula, Motor e Hélice:** É a soma total do tempo em serviço, desde o primeiro voo da aeronave, do motor e da hélice. Quando definido nos manuais dos fabricantes dos motores ou quaisquer outros componentes, as horas e os ciclos de operação no banco de ensaio e no solo, serão adicionadas ao tempo em serviço para efeito do cálculo de tempo desde novo (TSN).
- 4.6 **Registro Primário de Manutenção:** É o registro principal das atividades de manutenção. O registro de cumprimento (registro primário) deverá ser completo e claro, conter o método de cumprimento utilizado e o resultado da ação de manutenção executada. Será considerado registro primário de manutenção aquele que contenha o conteúdo e forma das anotações, como as previstas nas seções 43.9 ou 43.11 do RBAC 43, podendo ser utilizado para tais registros: Cadernetas de Célula, de Motor e de Hélice, Ordens de Serviços, Fichas de Cumprimento de Diretrizes de Aeronavegabilidade (FCDA), Formulários SEGVOO 001 e SEGVOO 003, etc.
- 4.7 **Registro Secundário de Manutenção:** É o registro simplificado das atividades de manutenção. Fica definido, para os assuntos tratados nesta IS, que se constitui registro secundário de manutenção aquele que referencie ou complemente um registro primário de manutenção executada. O registro secundário não necessitará conter o conteúdo e forma das anotações como as previstas nas seções 43.9 ou 43.11 do RBAC 43. Todo registro secundário feito deverá conter o número ou referência do registro primário utilizado para o retorno ao serviço, bem como possuir a identificação da pessoa que transcreveu tal registro e ser capaz de comprovar sua veracidade.

#### **5. DESENVOLVIMENTO DO ASSUNTO**

#### **5.1 Normas Gerais**

- 5.1.1 **Aplicabilidade das Cadernetas de Célula, de Motor e de Hélice**
- 5.1.1.1 As cadernetas de célula, de motor e de hélice serão aplicáveis para todas as aeronaves civis brasileiras que operam segundo o RBHA 91 e RBAC 135. Aplica-se, ainda, ao motor e à hélice adquirida para estoque ou posterior instalação em uma aeronave que opere segundo as referidas regulamentações. As aeronaves que operem segundo o RBHA 91 e RBAC 135

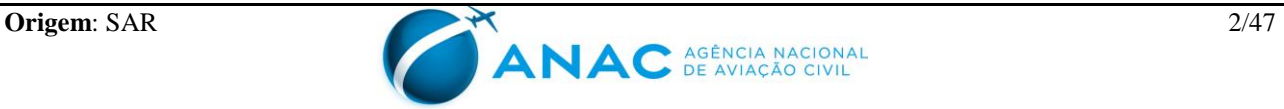

poderão seguir procedimentos alternativos em relação aos estabelecidos nesta IS, desde que aceitos formalmente pela ANAC.

- 5.1.1.2 Para as aeronaves que operam segundo o RBAC 121, será opcional a utilização das cadernetas de célula, de motor e de hélice preconizadas nesta IS.
- 5.1.2 **Cadernetas – Modelos:** Os modelos das cadernetas a serem confeccionadas serão aqueles contidos nos Apêndices A, B e C desta IS.
- 5.1.3 **Numeração das Cadernetas:** Todas as cadernetas de célula, de motor e de hélice deverão ser numeradas, obedecendo-se aos seguintes critérios:
- 5.1.3.1 Caderneta de Célula: Número sequencial / marcas de nacionalidade e de matrícula da aeronave / dois últimos dígitos do ano em que foi efetuado o Termo de Abertura da caderneta de célula.

EXEMPLO: Uma aeronave nova de marcas PT-XYZ, ao efetuar a abertura da sua primeira caderneta de célula no ano de 2002, receberá a numeração 01/PT-XYZ/02. A seqüência numérica das cadernetas de célula será mantida independente da mudança de ano.

EXEMPLO: Uma aeronave usada de marcas PT-XYZ, ao efetuar a abertura da caderneta de célula no ano de 2002, que já possua 4 (quatro) cadernetas anteriores, receberá a numeração 05/PT-XYZ/02.

5.1.3.2 Caderneta de Motor: Número sequencial / modelo do motor / dois últimos dígitos do ano em que foi efetuado o Termo de Abertura da caderneta do motor.

EXEMPLO: Um motor usado, de fabricante Teledyne Continental, modelo IO-470C, ao efetuar a abertura da caderneta de motor no ano de 2002, que já possua 2 (duas) cadernetas anteriores, receberá a numeração 03/IO-470C/02.

5.1.3.3 Caderneta de Hélice: Número sequencial / modelo da hélice / dois últimos dígitos do ano em que foi efetuado o Termo de Abertura da caderneta de hélice.

EXEMPLO: Uma hélice usada, de fabricante Hartzell, modelo HC-B3YT-3C, ao efetuar a abertura da caderneta de hélice no ano de 2002, que já possua 1 (uma) caderneta anterior, receberá a numeração 02/HC-B3YT-3C/02.

#### 5.1.4 **Numeração da Caderneta de Célula após Mudança de Marcas ou de Modelo da Aeronave**

- 5.1.4.1 A numeração da caderneta de célula para uma aeronave que sofreu mudança de marcas ou de modelo deverá manter a ordem sequencial existente, de acordo com o subparágrafo 5.1.3.1 desta IS, acrescentando as novas marcas ou modelo na numeração da caderneta de célula, devendo ser feito o encerramento da caderneta de célula das marcas ou modelo anterior. Todas as cadernetas de célula encerradas, pertencentes às marcas ou modelo anterior, deverão permanecer no acervo técnico da aeronave.
- 5.1.4.2 Com o objetivo de manter a rastreabilidade dos registros, deverá constar o seguinte texto no campo "Observações" do Termo de Encerramento da caderneta de célula das marcas ou

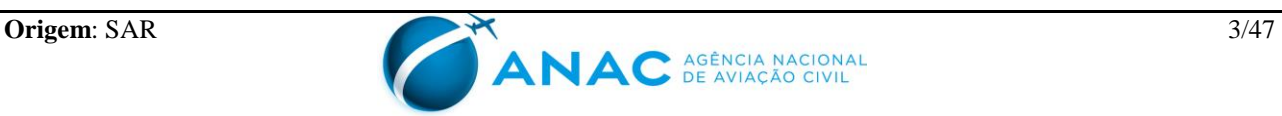

modelo anterior: "Esta aeronave adquiriu as novas marcas PT-XYZ ou modelo XXXX em dd/mm/aaaa, sendo seus registros encerrados na página...". Assim como, deverá constar o seguinte texto no campo "Observações" do Termo de Abertura da primeira caderneta de célula das novas marcas ou modelo: "Esta aeronave possuía anteriormente as marcas PT-XYZ ou modelo XXXX".

#### 5.1.5 **Numeração da Caderneta de Motor ou de Hélice após Mudança de Modelo**

- 5.1.5.1 A numeração da caderneta de motor ou de hélice, caso os mesmos sofram mudança de modelo, deverá manter a ordem sequencial existente, de acordo com o subparágrafo 5.1.3.2 ou 5.1.3.3 desta IS, acrescentando o novo modelo na numeração da nova caderneta de motor ou de hélice, devendo ser feito o encerramento da caderneta de modelo anterior. Todas as cadernetas encerradas, pertencentes ao modelo anterior, deverão permanecer no acervo da aeronave até que ocorra a remoção dos mesmos.
- 5.1.5.2 Com o objetivo de manter a rastreabilidade dos registros, deverá constar o seguinte texto no campo "Observações" do Termo de Encerramento da caderneta de motor ou de hélice do modelo anterior: "Este motor ou hélice adquiriu o novo modelo XXXX em dd/mm/aaaa". Assim como, deverá constar o seguinte texto no campo "Observações" do Termo de Abertura da primeira caderneta do novo modelo: "Este motor ou hélice possuía anteriormente o modelo XXXX".
- 5.1.5.3 Caso ocorra mudança das marcas da aeronave, não será necessário serem encerradas as cadernetas de motor e de hélice, devendo constar o seguinte texto no campo "Observações" do Termo de Abertura das atuais cadernetas de motor e de hélice: "Este motor ou hélice se encontra instalado na aeronave que adquiriu as novas marcas XXXX em dd/mm/aaaa".

#### **5.2 Conteúdo das Cadernetas de Célula, de Motor e de Hélice**

#### 5.2.1 **Capa**

- 5.2.1.1 A capa da caderneta de célula, conforme estabelecido no Apêndice A, tem a finalidade de facilitar a identificação e proteger o conteúdo interno. Deverá conter, no mínimo, os seguintes textos ou expressões, podendo ser adicionadas outras informações julgadas pertinentes:
	- a) Numeração da caderneta de célula;
	- b) Fabricante, Modelo e Número de Série da aeronave;
	- c) Marcas de Nacionalidade e de Matrícula da Aeronave; e
	- d) Nome ou logotipo da empresa operadora da aeronave (opcional).
- 5.2.1.2 A capa da caderneta de motor, conforme estabelecido no Apêndice B , tem a finalidade de facilitar a identificação e proteger o conteúdo interno. Deverá conter os seguintes textos ou expressões, podendo ser adicionadas outras informações julgadas pertinentes:
	- a) Numeração da caderneta de motor;

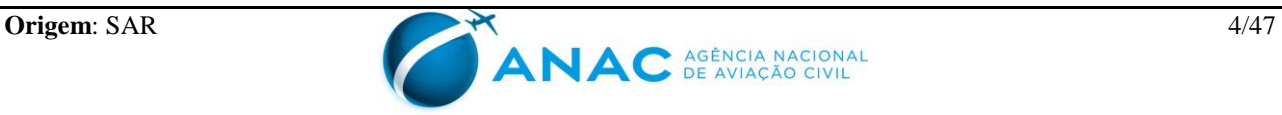

- b) Fabricante, Modelo e Número de Série do motor; e
- c) Nome ou logotipo da empresa operadora do motor (opcional).
- 5.2.1.3 A capa da caderneta de hélice, conforme estabelecido no Apêndice C , tem a finalidade de facilitar a identificação e proteger o conteúdo interno. Deverá conter os seguintes textos ou expressões, podendo ser adicionadas outras informações julgadas pertinentes:
	- a) Numeração da caderneta de hélice;
	- b) Fabricante, Modelo e Número de Série da hélice; e
	- c) Nome ou logotipo da empresa operadora da hélice (opcional).
- 5.2.2 **Prefácio:** Todas as cadernetas de célula, de motor e de hélice deverão conter, logo após a capa, o Prefácio. O objetivo do Prefácio é alertar da responsabilidade do seu correto preenchimento. O conteúdo de todo Prefácio deverá ser exatamente igual ao estabelecido nos modelos constantes dos apêndices desta IS.
- 5.2.3 **Termo de Abertura:** Todas as cadernetas de célula, de motor e de hélice deverão conter, logo após o Prefácio, o Termo de Abertura. O objetivo do Termo de Abertura é registrar todos os dados técnicos e informativos na data de abertura do referido termo. O conteúdo de todo Termo de Abertura deverá conter, no mínimo, o estabelecido nos modelos constantes dos apêndices desta IS, podendo ser adicionadas outras informações julgadas pertinentes.
- 5.2.4 **Parte I – Controle Mensal de Utilização:** Todas as cadernetas de célula, de motor e de hélice deverão conter, logo após o Termo de Abertura, a Parte I, que se constitui no local destinado ao Controle Mensal de utilização. O conteúdo da Parte I deverá conter, no mínimo, o estabelecido nos modelos constantes dos apêndices desta IS, podendo ser adicionadas outras informações julgadas pertinentes e visa ao registro do seguinte:
	- a) Numeração da caderneta;

b) Numeração da página da caderneta, que deverá ser impressa no ato da confecção da mesma;

- c) Número de Série da aeronave, do motor ou da hélice, conforme aplicável;
- d) Mês, Ano, Horas e Ciclos quando aplicável, no campo "Controle Mensal"; e

e) Para célula: Tempo Desde Novo (TSN), Ciclos Desde Novo (CSN), Código e Rubrica da pessoa que transcreveu os dados no campo "Controle Total". Para motor: Tempo Desde Novo (TSN), Ciclos Desde Novo (CSN), Tempo Desde Revisão Geral (TSO), Ciclos Desde Revisão Geral (CSO), Código e Rubrica da pessoa que transcreveu os dados no campo "Controle Total". Para hélice: Tempo Desde Novo (TSN), Tempo Desde Revisão Geral (TSO), Código e Rubrica da pessoa que transcreveu os dados no campo "Controle Total", conforme aplicável.

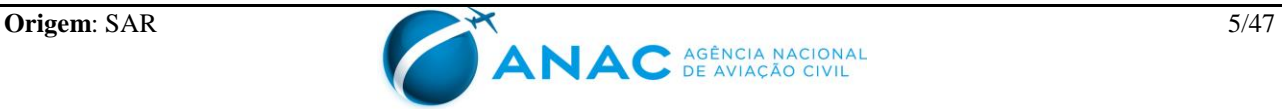

- 5.2.5 **Parte II – Registros Primários de Serviços de Manutenção, Inspeção, Revisão, Pequenas Modificações e Pequenos Reparos:** Todas as cadernetas de célula, de motor e de hélice deverão conter, logo após a Parte I, a Parte II, que se constitui no local destinado aos registros primários de serviços de manutenção, substituição de peças, inspeção, revisão, pequenas modificações e pequenos reparos realizados na aeronave, no motor ou na hélice. O conteúdo da Parte II deverá conter, no mínimo, o estabelecido nos modelos constantes dos apêndices desta IS, podendo ser adicionadas outras informações julgadas pertinentes e visa ao registro do seguinte:
	- a) Numeração da caderneta;

b) Numeração da página da caderneta, que deverá ser impressa no ato da confecção da mesma;

- c) Número de Série da aeronave, do motor ou da hélice, conforme aplicável;
- d) Data do serviço dia/mês/ano;

e) Para célula: Tempo Desde Novo (TSN) e Ciclos Desde Novo (CSN). Para motor: Tempo Desde Novo (TSN), Ciclos Desde Novo (CSN), Tempo Desde Revisão Geral (TSO) e Ciclos Desde Revisão Geral (CSO). Para hélice: Tempo Desde Novo (TSN) e Tempo Desde Revisão Geral (TSO), conforme aplicável;

- f) Descrição dos serviços executados;
- g) Número do COM/COA da empresa executora dos serviços; e
- h) Nome, código e assinatura do Mecânico e do Inspetor.
- 5.2.6 **Parte III – Registros Secundários de Diretrizes de Aeronavegabilidade, Grandes Modificações e Grandes Reparos:** Todas as cadernetas de célula, de motor e de hélice deverão conter, logo após a Parte II, a Parte III, que se constitui no local destinado aos registros secundários de Diretrizes de Aeronavegabilidade, Grandes Modificações e Grandes Reparos executados. O conteúdo da Parte III deverá conter, no mínimo, o estabelecido nos modelos constantes dos apêndices desta IS, podendo ser adicionadas outras informações julgadas pertinentes e visa ao registro do seguinte:
	- a) Numeração da caderneta;

b) Numeração da página da caderneta, que deverá ser impressa no ato da confecção da mesma;

- c) Número de Série da aeronave, do motor ou da hélice, conforme aplicável;
- d) Data do serviço dia/mês/ano;
- e) Descrição dos serviços executados;

f) Para célula: Tempo Desde Novo (TSN) e Ciclos Desde Novo (CSN). Para motor: Tempo Desde Novo (TSN), Ciclos Desde Novo (CSN), Tempo Desde Revisão Geral

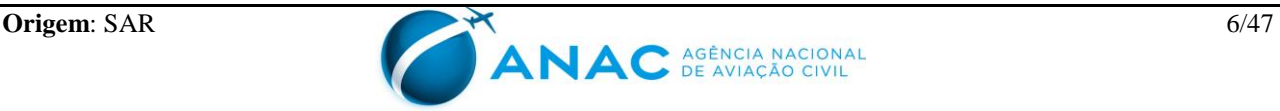

(TSO) e Ciclos Desde Revisão Geral (CSO). Para hélice: Tempo Desde Novo (TSN) e Tempo Desde Revisão Geral (TSO), conforme aplicável;

- g) Número do COM/COA da empresa executora do serviço; e
- h) Nome e assinatura da pessoa que registrar o serviço.
- 5.2.7 **Parte IV – Registros Primários de Instalação e Remoção de Componentes:** Todas as cadernetas de célula, de motor e de hélice deverão conter, logo após a Parte III, a Parte IV, que se constitui no local destinado aos registros primários de instalação e remoção de componentes controlados. O conteúdo da Parte IV deverá conter, no mínimo, o estabelecido nos modelos constantes dos apêndices desta IS, podendo ser adicionadas outras informações julgadas pertinentes e visa ao registro do seguinte:
	- a) Numeração da caderneta;

b) Numeração da página da caderneta, que deverá ser impressa no ato da confecção da mesma;

- c) Número de Série da aeronave, do motor ou da hélice, conforme aplicável;
- d) Campo específico para sinalização de instalação ou remoção do componente;
- e) Data da instalação ou remoção dia/mês/ano;

f) Para célula: Tempo Desde Novo (TSN) e Ciclos Desde Novo (CSN). Para motor: Tempo Desde Novo (TSN), Ciclos Desde Novo (CSN), Tempo Desde Revisão Geral (TSO) e Ciclos Desde Revisão Geral (CSO). Para hélice: Tempo Desde Novo (TSN) e Tempo Desde Revisão Geral (TSO), conforme aplicável;

g) Part Number, Nomenclatura e Número de Série do componente instalado ou removido da aeronave, do motor ou da hélice, conforme aplicável;

h) Para célula e motor: Tempo Desde Novo (TSN), Ciclos Desde Novo (CSN), Tempo Desde Revisão Geral (TSO) e Ciclos Desde Revisão Geral (CSO) do componente instalado ou removido. Para hélice: Tempo Desde Novo (TSN) e Tempo Desde Revisão Geral (TSO) do componente removido ou instalado, conforme aplicável;

i) Nome, Código e Assinatura do Mecânico e do Inspetor; e

j) COM/COA da empresa executora do serviço e motivo da instalação ou remoção do componente.

5.2.8 **Termo de Encerramento:** Todas as cadernetas de célula, de motor e de hélice deverão conter, logo após a Parte IV, o Termo de Encerramento. O objetivo do Termo de Encerramento é registrar todos os dados técnicos e informativos na data de encerramento do mesmo. O conteúdo do Termo de Encerramento deverá conter, no mínimo, o estabelecido nos modelos constantes dos apêndices desta IS, podendo ser adicionadas outras informações julgadas pertinentes.

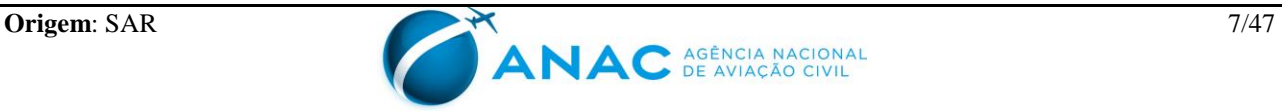

#### **5.3 Instruções Para Confecção das Cadernetas de Célula, de Motor e de Hélice**

- 5.3.1 **Impressão das Cadernetas de Célula, de Motor e de Hélice:** As providências para a impressão das cadernetas de célula, de motor e de hélice, em concordância com esta IS, serão de responsabilidade do proprietário ou do operador da aeronave. É permitida a impressão das páginas das cadernetas de célula, de motor e de hélice em frente e verso.
- 5.3.2 **Tamanho das Cadernetas de Célula, de Motor e de Hélice:** O tamanho da folha das cadernetas de célula, de motor e de hélice deverá ser adequado às características da aeronave, motor ou hélice, conforme melhor aplicável.

#### 5.3.3 **Quantidade de Páginas das Cadernetas de Célula, de Motor e de Hélice**

- 5.3.3.1 A quantidade total de páginas das cadernetas de célula, de motor e de hélice ficará a critério do responsável pelas providências de impressão.
- 5.3.3.2 A quantidade recomenda de páginas das cadernetas de célula, de motor e de hélice é a seguinte:
	- a) Capa: 01 (uma)
	- b) Prefácio: 01 (uma)
	- c) Termo de Abertura: 01 (uma)
	- d) Parte I: 10 (dez)
	- e) Parte II: 60 (sessenta)
	- f) Parte III: 30 (trinta)
	- g) Parte IV: 30 (trinta)
	- h) Termo de Encerramento: 01 (uma)
- 5.3.4 **Encadernação das Cadernetas de Célula, de Motor e de Hélice:** As cadernetas de célula, de motor e de hélice deverão ser encadernadas em capa resistente, visando a uma melhor proteção do seu conteúdo interno.

#### **5.4 Instruções para Assinatura das Cadernetas de Célula, de Motor e de Hélice**

5.4.1 **Assinatura do Termo de Abertura, das Partes I e III, e do Termo de Encerramento:** A responsabilidade pelas assinaturas do Termo de Abertura, das Partes I e III e do Termo de Encerramento das cadernetas de célula, de motor e de hélice será de uma das pessoas físicas no exercício das seguintes funções:

a) Mecânico e piloto que tenham vínculo empregatício ou contrato de trabalho com o proprietário/operador; ou

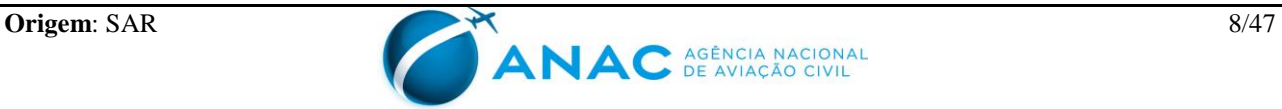

b) Responsável Técnico/Diretor de Manutenção ou funcionário por ele designado, das empresas regidas pelo RBAC 90, RBAC 135 ou RBAC 145, desde que regularmente certificadas ou autorizadas, na qual a aeronave, motor ou hélice esteja(m) sendo submetida(s) à manutenção.

5.4.2 **Assinatura das Partes II e IV:** A responsabilidade pelas assinaturas das Partes II e IV das cadernetas de célula, de motor e de hélice, nos campos inerentes às ações de manutenção, será de acordo com os requisitos técnicos definidos no RBAC 43.

#### **5.5 Controle e Preservação das Cadernetas de Célula, de Motor e de Hélice**

- 5.5.1 O controle, o arquivo e a preservação das cadernetas de célula, de motor e de hélice serão de responsabilidade do operador, devendo mantê-las na sua totalidade, em função do controle numérico das mesmas.
- 5.5.2 As cadernetas de célula, de motor e de hélice deverão ser mantidas de forma permanente não sendo necessário portá-las a bordo, em virtude da regulamentação vigente sobre os Diários de Bordo das aeronaves civis brasileiras.
- 5.5.3 Quando da transferência de operador (ou proprietário), obrigatoriamente, as cadernetas de célula, de motor e de hélice instaladas deverão acompanhar a aeronave.
- 5.5.4 Caso um motor e uma hélice sejam desinstalados e posteriormente instalados em outra aeronave, as suas respectivas cadernetas passarão a fazer parte do acervo desta nova aeronave.

#### **5.6 Referência de Horas e Ciclos para Registro nas Cadernetas de Célula, de Motor e de Hélice**

- 5.6.1 A referência de horas e ciclos para registro nas cadernetas de célula, de motor e de hélice serão as horas constantes dos Diários de Bordo, por meio das páginas devidamente assinadas dos mesmos. Sempre que for feito registro de horas e ciclos nas cadernetas de célula, de motor e de hélice, deverá ser tomado como referência o total de horas de vôo e ciclos atualizadas dos Diários de Bordo.
- 5.6.2 A atualização da Parte I das cadernetas de célula, de motor e de hélice, obrigatoriamente, deverá ser feita até o quinto dia do mês subseqüente, sempre que houver alteração dos tempos de funcionamento citados nos parágrafos 4.4 e 4.5 desta IS. Desta forma, caso uma aeronave, motor ou hélice opere, após um período inativo maior que um mês, deverá ser citada essa inatividade numa única linha no campo Controle Mensal das Partes I das respectivas cadernetas. Ex: Não totalizadas horas de 30/04/02 a 30/09/02 - motivo IAM.
- 5.6.3 A atualização mensal das horas e ciclos de operação das cadernetas de célula, de motor e de hélice, mesmo dentro do prazo estabelecido no item anterior, não justifica o não cumprimento de qualquer atividade de manutenção que possa estar com o crédito para cumprimento vencido.
- 5.6.4 A atualização mensal da Parte I tem o objetivo de simplificar o registro de horas nas cadernetas; entretanto, as ações de manutenção aplicáveis com limites por horas, ciclos, calendário, etc., deverão ser cumpridas dentro dos prazos estabelecidos.

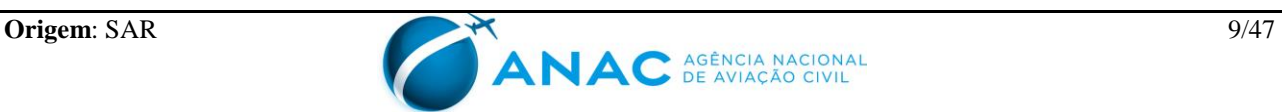

#### **5.7 Forma de Registro nas Cadernetas de Célula, de Motor e de Hélice**

- 5.7.1 Os registros nas cadernetas de célula, de motor e de hélice deverão ser feitos com canetas esferográficas na cor azul ou preta, e de forma legível.
- 5.7.2 Será aceitável a utilização de etiquetas adesivas, desde que não seja alterado o conteúdo mínimo das Partes I, II, III e IV estabelecido nesta IS.

#### **5.8 Orientações para Preenchimento das Cadernetas de Célula, de Motor e de Hélice**

#### 5.8.1 **Preenchimento da Caderneta de Célula**

5.8.1.1 Capa: Preencher com os seguintes dados:

a) Caderneta de Célula nº  $\rightarrow$  preencher com número sequencial/marcas da aeronave/ano de abertura da caderneta. Ex: 02/PT-XYZ/02;

b) Aeronave de Marcas → preencher com as marcas de nacionalidade e de matrícula da aeronave. Ex: PT-XYZ;

c) Fabricante, Modelo e  $N/S \rightarrow$  preencher com os dados técnicos totalmente corretos da aeronave, devendo estar de acordo com a plaqueta de identificação da mesma; e

d) Nome ou logotipo da empresa operadora (opcional)  $\rightarrow$  preencher com os dados do operador ou seu logotipo, caso desejável.

5.8.1.2 Termo de Abertura: Preencher com os seguintes dados:

a) Caderneta de Célula nº  $\rightarrow$  preencher com o número da caderneta constante da capa;

b) Pág. → preencher com a seqüência numérica. Ex: 20/140, ou seja, vigésima folha de 140 existentes;

- c) Dias e Ano  $\rightarrow$  preencher em numérico;
- d) Mês  $\rightarrow$  preencher por extenso;

e) Marcas  $\rightarrow$  preencher com as marcas de nacionalidade e de matrícula da aeronave. Ex: PT-XYZ;

f) Fabricante, Modelo e  $N/S \rightarrow$  preencher com os dados técnicos totalmente corretos da aeronave, devendo estar de acordo com a plaqueta de identificação da mesma;

g) TSN, CSN, Ano de Fabricação  $\rightarrow$  preencher com as horas e ciclos desde nova, ano de fabricação;

h) Proprietário e Operador → preencher com o nome do Proprietário e do Operador (registrados no RAB) da aeronave;

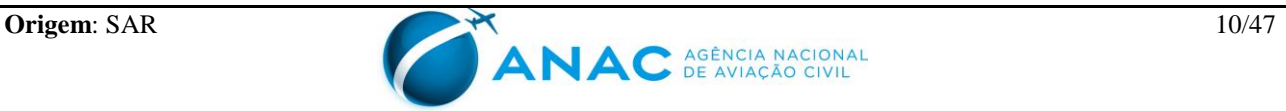

i) Observações  $\rightarrow$  preencher com informações julgadas importantes;

j) Local e Data → preencher com o nome da cidade e a data de abertura da caderneta; e

k) Nome e Assinatura  $\rightarrow$  preencher com o nome e assinatura da pessoa responsável pela abertura da caderneta.

5.8.1.3 Parte I: Preencher com os seguintes dados:

a) Caderneta de Célula nº  $\rightarrow$  preencher com o número da caderneta constante da capa;

b) Pág. → preencher com a seqüência numérica. Ex: 20/140, ou seja, vigésima folha de 140 existentes;

c) N° de Série  $\rightarrow$  preencher com o número de série da aeronave;

d) Mês/Ano → preencher em numérico o mês/ano do registro mensal realizado. Ex: 03/99;

e) Controle Mensal de Horas e Ciclos  $\rightarrow$  preencher com as horas e ciclos voados desde o último registro realizado;

f) Controle Total de TSN e CSN  $\rightarrow$  preencher com a soma das horas e ciclos existentes anteriormente com as voadas no mês; e

g) Cód./Rubrica → preencher com o código e a rubrica da pessoa responsável pelo lançamento das horas e ciclos voados.

5.8.1.4 Parte II: Preencher com os seguintes dados:

a) Caderneta de Célula nº  $\rightarrow$  preencher com o número da caderneta constante da capa;

b) Pág. → preencher com a seqüência numérica. Ex: 20/140, ou seja, vigésima folha de 140 existentes;

c) N° de Série  $\rightarrow$  preencher com o número de série da aeronave;

d) Data → preencher em numérico o dia/mês/ano em que foi terminado o serviço. Ex: 05/02/02;

e) TSN e CSN  $\rightarrow$  preencher com as horas e ciclos desde nova da aeronave no momento da execução do serviço;

f) Registro dos Serviços Realizados → preencher com o tipo de serviço executado na aeronave. Ex: Inspeção de 50 horas, conforme OS 1022 da empresa XXX;

g) COM/COA  $\rightarrow$  preencher com o número do COM/COA da empresa executora do serviço;

h) Nome, Código e Assinatura → preencher com o nome, código ANAC e assinatura do

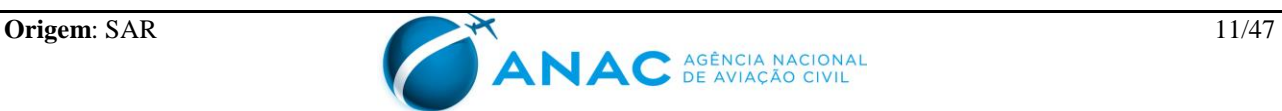

mecânico e do inspetor que supervisionou o serviço na função de Inspetor da empresa; ou com o CREA do Tecnólogo ou Engenheiro responsável pelo retorno ao serviço da aeronave.

- 5.8.1.5 Parte III: Preencher com os seguintes dados:
	- a) Caderneta de Célula nº  $\rightarrow$  preencher com o número da caderneta constante da capa;

b) Pág. → preencher com a seqüência numérica. Ex: 20/140, ou seja, vigésima folha de 140 existentes;

c) N° de Série  $\rightarrow$  preencher com o número de série da aeronave;

d) Data → preencher em numérico o dia/mês/ano em que foi terminado o serviço. Ex: 10/02/02;

e) TSN e CSN  $\rightarrow$  preencher com as horas e ciclos desde nova da aeronave no momento da realização do serviço;

f) Registro dos Serviços Realizados → preencher com o tipo de serviço executado na aeronave. Ex: Cumprida DA 90-02-01, conforme FCDA da empresa XXX;

g) COM/COA Executora  $\rightarrow$  preencher com o número do COM/COA da empresa executora do serviço; e

h) Nome/Assinatura Reg. Serviço → preencher com o nome e assinatura da pessoa que registrar o serviço.

5.8.1.6 Parte IV: Preencher com os seguintes dados:

a) Caderneta de Célula nº  $\rightarrow$  preencher com o número da caderneta constante da capa;

b) Pág. → preencher com a seqüência numérica. Ex: 20/140, ou seja, vigésima folha de 140 existentes;

c) N° de Série  $\rightarrow$  preencher com o número de série da aeronave;

d) Campo I ou  $R \rightarrow$  preencher com a letra "I" quando se tratar de instalação ou "R" quando se tratar de remoção;

e) Data → preencher em numérico o dia/mês/ano de instalação ou remoção do componente na aeronave;

f) TSN e CSN  $\rightarrow$  preencher com as horas e ciclos desde nova da aeronave no momento da instalação do componente;

- g) Part Number  $\rightarrow$  preencher com o número de parte de identificação do componente;
- h) Nomenc.  $\rightarrow$  preencher com a nomenclatura do componente;

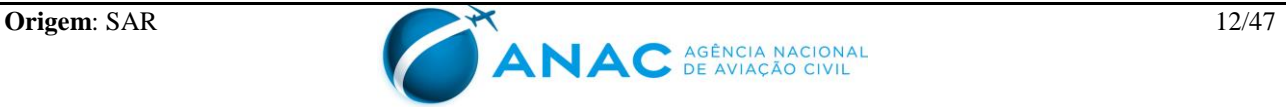

i) Número de Série → preencher com o número de série de identificação do componente;

- j) TSN e CSN  $\rightarrow$  preencher com as horas e ciclos desde novo do componente;
- k) TSO e CSO  $\rightarrow$  preencher com as horas e ciclos desde revisão geral do componente;

l) Nome, Código e Assinatura → preencher com o nome, código ANAC e assinatura do mecânico e do inspetor que supervisionou o serviço na função de Inspetor da empresa; ou com o CREA do Tecnólogo ou do Engenheiro responsável pelo retorno ao serviço da aeronave; e

m) Motivo e COM/COA → preencher com o motivo da instalação ou remoção do componente e com o número do COM ou COA da empresa que executou a instalação ou remoção. Ex: Realizado Overhaul. COM 9901-00.

5.8.1.7 Termo de Encerramento: Preencher com os seguintes dados:

a) Caderneta de Célula nº  $\rightarrow$  preencher com o número da caderneta constante da capa;

b) Pág. → preencher com a seqüência numérica. Ex: 20/140, ou seja, vigésima folha de 140 existentes;

- c) Dias e Ano  $\rightarrow$  preencher em numérico;
- d) Mês  $\rightarrow$  preencher por extenso;

e) Marcas  $\rightarrow$  preencher com as marcas de nacionalidade e de matrícula da aeronave. Ex: PT-XYZ;

f) Fabricante, Modelo e  $N/S \rightarrow$  preencher com os dados técnicos totalmente corretos da aeronave, devendo estar de acordo com a plaqueta de identificação da mesma;

g) TSN e CSN, Ano de Fabricação → preencher com as horas e ciclos desde nova da aeronave e ano de fabricação;

h) Proprietário e Operador → preencher com o nome do Proprietário e do Operador (registrados no RAB) da aeronave;

- i) Observações  $\rightarrow$  preencher com informações julgadas importantes;
- j) Local e Data →preencher com o nome da cidade e a data de abertura da caderneta; e

k) Nome e Assinatura → preencher com o nome e assinatura da pessoa responsável pelo encerramento da caderneta.

#### 5.8.2 **Preenchimento da Caderneta de Motor**

5.8.2.1 Capa: Preencher com os seguintes dados:

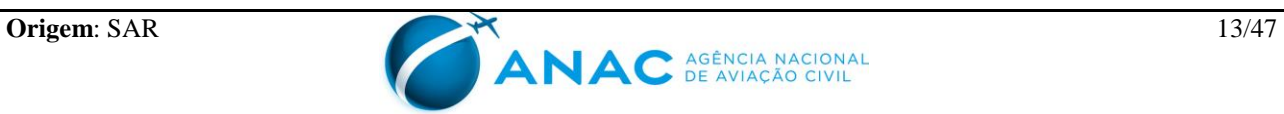

a) Caderneta de Motor  $N^{\circ} \rightarrow$  preencher com o númerosequencial/modelo do motor/ano de abertura da caderneta. Ex: 02/IO-520C/02;

b) Fabricante, Modelo e  $N/S \rightarrow$  preencher com os dados técnicos totalmente corretos do motor, devendo estar de acordo com a plaqueta de identificação do mesmo; e

c) Nome ou logotipo da empresa operadora (opcional)  $\rightarrow$  preencher com os dados do operador ou seu logotipo, caso desejável.

5.8.2.2 Termo de Abertura: Preencher com os seguintes dados:

a) Caderneta de Motor nº  $\rightarrow$  preencher com o número da caderneta constante da capa;

b) Pág. → preencher com a seqüência numérica. Ex: 20/140, ou seja, vigésima folha de 140 existentes;

c) Dias e Ano  $\rightarrow$  preencher em numérico;

d) Mês  $\rightarrow$  preencher por extenso;

e) Marcas  $\rightarrow$  preencher com as marcas de nacionalidade e matrícula da aeronave onde esteja instalado o motor. Ex: PT-XYZ;

f) Fabricante, Modelo e  $N/S \rightarrow$  preencher com os dados técnicos totalmente corretos do motor, devendo estar de acordo com a plaqueta de identificação do mesmo;

g) TSN, CSN, Ano de Fabricação, TSO, CSO e TSHSI → preencher com as horas e ciclos desde novo, ano de fabricação, horas e ciclos após revisão geral e horas desde a HSI do motor, caso aplicável;

h) Proprietário e Operador → preencher com o nome do Proprietário e do Operador (registrados no RAB) do motor;

i) Observações  $\rightarrow$  preencher com informações julgadas importantes;

j) Local e Data → preencher com o nome da cidade e a data de abertura da caderneta; e

k) Nome e Assinatura  $\rightarrow$  preencher com o nome e da pessoa responsável pela abertura da caderneta.

5.8.2.3 Parte I: Preencher com os seguintes dados:

a) Caderneta de Motor  $n^{\circ} \rightarrow$  preencher com o número da caderneta constante da capa;

b) Pág. → preencher com a seqüência numérica. Ex: 20/140, ou seja, vigésima folha de 140 existentes;

c) Número de Série  $\rightarrow$  preencher com o número de série do motor;

d) Mês/Ano → preencher em numérico o mês/ano do registro mensal realizado. Ex:

10/01;

e) Controle Mensal de Horas e Ciclos  $\rightarrow$  preencher com as horas e ciclos voados desde o último registro realizado;

f) Controle Total de TSN e CSN  $\rightarrow$  preencher com a soma das horas e ciclos existentes anteriormente com as voadas no mês; e

g) Controle Total de TSO e CSO  $\rightarrow$  preencher com a soma das horas e ciclos desde revisão geral existentes anteriormente com as voadas no mês; e

h) Cód./Rubrica → preencher com o código e a rubrica da pessoa responsável pelo lançamento das horas e ciclos voados.

5.8.2.4 Parte II: Preencher com os seguintes dados:

a) Caderneta de Motor  $n^{\circ} \rightarrow$  preencher com o número da caderneta constante da capa;

b) Pág. →preencher com a seqüência numérica. Ex: 20/140, ou seja, vigésima folha de 140 existentes;

c) Número de Série  $\rightarrow$  preencher com o número de série do motor;

d) Data → preencher em numérico o dia/mês/ano em que foi terminado o serviço. Ex: 10/02/02;

e) TSN e CSN  $\rightarrow$  Preencher com as horas e ciclos desde novo do motor no momento da execução do serviço;

f) TSO e CSO  $\rightarrow$  Preencher com as horas e ciclos desde revisão geral do motor no momento da execução do serviço;

g) Registro dos Serviços Realizados → preencher com o tipo de serviço executado no motor. Ex: Inspeção de 50 horas, conforme OS 1022 da empresa XXX;

h) COM/COA →preencher com o número do COM/COA da empresa executora do serviço;

i) Nome, Código e Assinatura do Mecânico →preencher com o nome, código ANAC e assinatura do mecânico que executou o serviço; e

j) Nome, Código e Assinatura do Inspetor → preencher com o nome, código ANAC e assinatura do inspetor que supervisionou o serviço na função de Inspetor da empresa; ou com o CREA do Tecnólogo ou do Engenheiro responsável pelo retorno ao serviço da aeronave.

5.8.2.5 Parte III: Preencher com os seguintes dados:

a) Caderneta de Motor  $n^{\circ} \rightarrow$  preencher com o número da caderneta constante da capa;

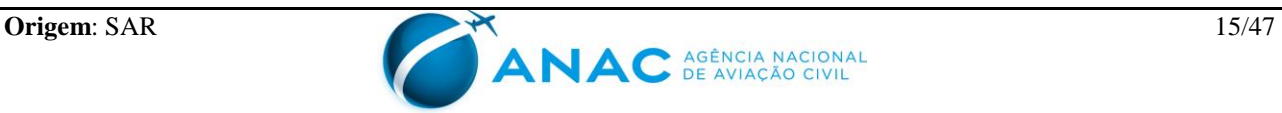

b) Pág. → preencher com a seqüência numérica. Ex: 20/140, ou seja, vigésima folha de 140 existentes;

c) Número de Série  $\rightarrow$  preencher com o número de série do motor;

d) Data → preencher em numérico o dia/mês/ano em que foi terminado o serviço. Ex: 10/02/02;

e) TSN e CSN  $\rightarrow$  preencher com as horas e ciclos desde novo do motor no momento da realização do serviço;

f) TSO e CSO →Preencher com as horas e ciclos desde revisão geral do motor no momento da execução do serviço;

g) Registro dos Serviços Realizados  $\rightarrow$  preencher com o tipo de serviço executado no motor. Ex: Cumprida DA 90-02-01, conforme FCDA da empresa XXX;

h) COM/COA Executora → preencher com o número do COM/COA da empresa executora do serviço; e

i) Nome/Assinatura Reg. Serviço → preencher com o nome e assinatura da pessoa que registrar o serviço.

5.8.2.6 Parte IV: Preencher com os seguintes dados:

a) Caderneta de Motor nº  $\rightarrow$  preencher com o número da caderneta constante da capa;

b) Pág. → preencher com a seqüência numérica. Ex: 20/140, ou seja, vigésima folha de 140 existentes;

c) Número de Série  $\rightarrow$  preencher com o número de série do motor;

d) Campo I ou  $R \rightarrow$  preencher com a letra "I" quando se tratar de instalação, ou "R" quando se tratar de remoção;

e) Data → preencher em numérico o dia/mês/ano de instalação ou remoção do componente no motor;

f) TSN e CSN  $\rightarrow$  preencher com as horas e ciclos desde novo do motor no momento da instalação do componente;

g) TSO e CSO  $\rightarrow$  preencher com as horas e ciclos desde revisão geral do motor no momento da instalação do componente;

h) *Part Number* → preencher com o número de parte de identificação do componente;

i) Nomenc.  $\rightarrow$  preencher com a nomenclatura do componente;

j) Número de Série → preencher com o número de série de identificação do componente;

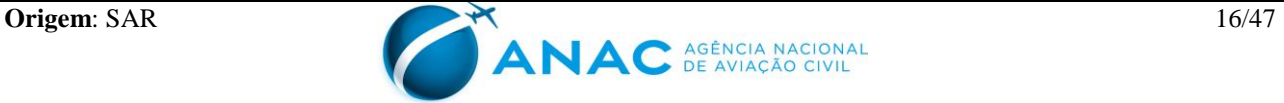

k) TSN e CSN  $\rightarrow$  preencher com as horas e ciclos desde novo do componente;

l) TSO e CSO → preencher com as horas e ciclos desde revisão geral do componente;

m) Nome, Código e Assinatura → preencher com o nome, código ANAC e assinatura do mecânico e do inspetor que supervisionou o serviço na função de Inspetor da empresa; ou com o CREA do Tecnólogo ou do Engenheiro responsável pelo retorno ao serviço do motor; e

n) Motivo e COM/COA → preencher com o motivo da instalação ou remoção do componente e com o número do COM/COA da empresa que executou a instalação ou remoção. Ex: Realizado Overhaul. COM 9901-00.

5.8.2.7 Termo de Encerramento: Preencher com os seguintes dados:

a) Caderneta de Motor nº  $\rightarrow$  preencher com o número da caderneta constante da capa;

b) Pág. → preencher com a seqüência numérica. Ex: 20/140, ou seja, vigésima folha de 140 existentes;

c) Dias e Ano  $\rightarrow$  preencher em numérico;

d) Mês  $\rightarrow$  preencher por extenso;

e) Marcas  $\rightarrow$  preencher com as marcas de nacionalidade e de matrícula da aeronave onde esteja instalado o motor Ex: PT-XYZ;

f) Fabricante, Modelo e N/S →preencher com os dados técnicos totalmente corretos do motor, devendo estar de acordo com a plaqueta de identificação do mesmo;

g) TSN, CSN, Ano de Fabricação, TSO, CSO e Tempo desde HSI → preencher com as horas e ciclos desde novo, ano de fabricação, horas e ciclos após revisão geral do motor e tempo desde HSI, caso aplicável;

h) Proprietário e Operador → preencher com o nome do Proprietário e do Operador (registrados no RAB) da aeronave em que esteja instalado o motor;

i) Observações  $\rightarrow$  preencher com informações julgadas importantes;

j) Local e Data → preencher com o nome da cidade e a data de abertura da caderneta; e

k) Nome e Assinatura  $\rightarrow$  preencher com o nome e assinatura da pessoa responsável pelo encerramento da caderneta.

#### 5.8.3 **Preenchimento da Caderneta de Hélice**

5.8.3.1 Capa: Preencher com os seguintes dados:

a) Caderneta de Hélice nº  $\rightarrow$  preencher com número sequencial/modelo da hélice/ano

de abertura da caderneta. Ex: 02/HC-C3YR-2UF/02;

b) Fabricante, Modelo e  $N/S \rightarrow$  preencher com os dados técnicos totalmente corretos da hélice, devendo estar de acordo com a plaqueta de identificação da mesma; e

c) Nome ou logotipo da empresa operadora (opcional)  $\rightarrow$  preencher com os dados do operador ou seu logotipo, caso desejável.

5.8.3.2 Termo de Abertura: Preencher com os seguintes dados:

a) Caderneta de Hélice nº  $\rightarrow$  preencher com o número da caderneta constante da capa;

b) Pág. → preencher com a seqüência numérica. Ex: 20/140, ou seja, vigésima folha de 140 existentes;

c) Dias e Ano  $\rightarrow$  preencher em numérico;

d) Mês  $\rightarrow$  preencher por extenso;

e) Marcas → preencher com as marcas de nacionalidade e de matrícula da aeronave onde esteja instalada a hélice. Ex: PT-XYZ;

f) Fabricante, Modelo e  $N/S \rightarrow$  preencher com os dados técnicos totalmente corretos da hélice, devendo estar de acordo com a plaqueta de identificação da mesma;

g) TSN, TSO e Ano de Fabricação  $\rightarrow$  preencher com as horas desde nova, horas após revisão geral e ano de fabricação da hélice;

h) Proprietário e Operador → preencher com o nome do Proprietário e do Operador (registrados no RAB) da hélice;

i) Observações  $\rightarrow$  preencher com informações julgadas importantes;

j) Local e Data → preencher com o nome da cidade e a data de abertura da caderneta; e

k) Nome e Assinatura  $\rightarrow$  preencher com o nome e assinatura da pessoa responsável pela abertura da caderneta.

5.8.3.3 Parte I: Preencher com os seguintes dados:

a) Caderneta de Hélice nº  $\rightarrow$  preencher com o número da caderneta constante da capa;

b) Pág. → preencher com a seqüência numérica. Ex: 20/140, ou seja, vigésima folha de 140 existentes;

c) Número de Série  $\rightarrow$  preencher com o número de série da hélice;

d) Mês/Ano → preencher em numérico o mês/ano do registro mensal realizado. Ex: 10/01;

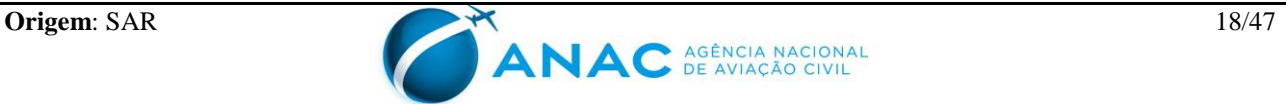

e) Controle Mensal de Horas →preencher com as horas voadas desde o último registro realizado;

f) Controle Total de TSN  $\rightarrow$  preencher com a soma das horas existentes anteriormente com as voadas no mês;

g) Controle Total de TSO  $\rightarrow$  preencher com a soma das horas desde revisão geral existentes anteriormente com as voadas no mês; e

h) Cód./Rub. → preencher com o código e a rubrica da pessoa responsável pelo lançamento das horas voadas.

5.8.3.4 Parte II: Preencher com os seguintes dados:

a) Caderneta de Hélice nº  $\rightarrow$  preencher com o número da caderneta constante da capa;

b) Pág. → preencher com a seqüência numérica. Ex: 20/140, ou seja, vigésima folha de 140 existentes;

c) Número de Série  $\rightarrow$  preencher com o número de série da hélice;

d) Data → preencher em numérico o dia/mês/ano em que foi terminado o serviço. Ex: 10/02/02;

e) TSN e TSO  $\rightarrow$  preencher com as horas desde nova e de revisão geral da hélice no momento da execução do serviço;

f) Registro dos Serviços Realizados → preencher com o tipo de serviço executado na hélice. Ex: Cumprida inspeção de 50 horas, conforme OS 1022 da empresa XXX;

g) COM/COA → preencher com o número do COM/COA da empresa executora do serviço;

h) Nome, Código e Assinatura → preencher com o nome, código ANAC e assinatura do mecânico e do inspetor que supervisionou o serviço na função de Inspetor da empresa; ou com o CREA do Tecnólogo ou do Engenheiro responsável pelo retorno ao serviço da aeronave.

5.8.3.5 Parte III – Preencher com os seguintes dados:

a) Caderneta de Hélice nº  $\rightarrow$  preencher com o número da caderneta constante da capa;

b) Pág. → preencher com a seqüência numérica. Ex: 20/140, ou seja, vigésima folha de 140 existentes;

c) Número de Série  $\rightarrow$  preencher com o número de série da hélice;

d) Data → preencher em numérico o dia/mês/ano em que foi iniciado o serviço. Ex:

05/02/02;

e) TSN e TSO  $\rightarrow$  preencher com as horas desde nova e revisão geral da hélice no momento da realização do serviço;

f) Registro dos Serviços Realizados → preencher com o tipo de serviço executado na hélice. Ex: Cumprida DA 90-02-01, conforme FCDA da empresa XXX;

g) COM/COA Executora  $\rightarrow$  preencher com o número do COM/COA da empresa executora do serviço, e

h) Nome/Assinatura Reg. Serviço → preencher com o nome e assinatura da pessoa que registrar o serviço.

5.8.3.6 Parte IV: Preencher com os seguintes dados:

a) Caderneta de Hélice nº  $\rightarrow$  preencher com o número da caderneta constante da capa;

b) Pág. → preencher com a seqüência numérica. Ex: 20/140, ou seja, vigésima folha de 140 existentes;

c) Número de Série  $\rightarrow$  preencher com o número de série da hélice;

d) Campo I ou  $R \rightarrow$  preencher com a letra "I" quando se tratar de instalação, ou "R" quando se tratar de remoção;

e) Data → preencher em numérico o dia/mês/ano de instalação ou remoção do componente na hélice;

f) TSN e TSO  $\rightarrow$  preencher com as horas desde nova e revisão geral da hélice;

g) *Part Number* →preencher com o número de parte de identificação do componente;

h) Nomenc.  $\rightarrow$  preencher com a nomenclatura do componente;

i) Número de Série → preencher com o número de série de identificação do componente;

j) TSN e TSO →preencher com as horas desde novo e revisão geral do componente;

k) Nome, Código e Assinatura → preencher com o nome, código ANAC e assinatura do mecânico e do inspetor que supervisionou o serviço na função de Inspetor da empresa; ou com o CREA do Tecnólogo ou Engenheiro responsável pelo retorno ao serviço da hélice; e

l) Motivo e COM/COA →preencher com o motivo da instalação ou remoção do componente e com o número do COM/COA da empresa que executou a instalação ou remoção. Ex: Realizado Overhaul. COM 9901-00.

5.8.3.7 Termo de Encerramento: Preencher com os seguintes dados:

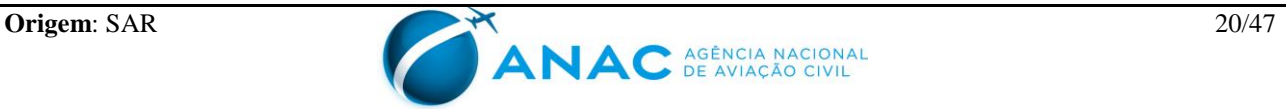

a) Caderneta de Hélice nº  $\rightarrow$  preencher com o número da caderneta constante da capa;

b) Pág. →preencher com a seqüência numérica. Ex: 20/140, ou seja, vigésima folha de 140 existentes;

c) Dias e Ano  $\rightarrow$  preencher em numérico;

d) Mês  $\rightarrow$  preencher por extenso;

e) Marcas  $\rightarrow$  preencher com as marcas de nacionalidade e de matrícula da aeronave onde esteja instalada a hélice. Ex: PT-XYZ;

f) Fabricante, Modelo e  $N/S \rightarrow$  preencher com os dados técnicos totalmente corretos da hélice, devendo estar de acordo com a plaqueta de identificação da mesma;

g) TSN, TSO e Ano de Fabricação → preencher com as horas desde nova, tempo desde revisão geral e ano de fabricação da hélice;

h) Proprietário e Operador → preencher com o nome do Proprietário e do Operador (registrados no RAB) da aeronave em que esteja instalada a hélice;

i) Observações  $\rightarrow$  preencher com informações julgadas importantes;

j) Local e Data → preencher com o nome da cidade e a data de abertura da caderneta; e

k) Nome e Assinatura  $\rightarrow$  preencher com o nome e assinatura da pessoa responsável pelo encerramento da caderneta.

#### **6. APÊNDICE:**

Apêndice A – Modelo de Caderneta de Célula

Apêndice B – Modelo de Caderneta de Motor

Apêndice C – Modelo de Caderneta de Hélice

Apêndice D – Lista de reduções

#### **7. DISPOSIÇÕES FINAIS**

7.1 Os casos omissos serão dirimidos pela ANAC

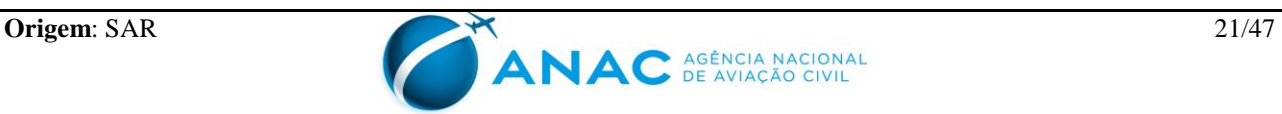

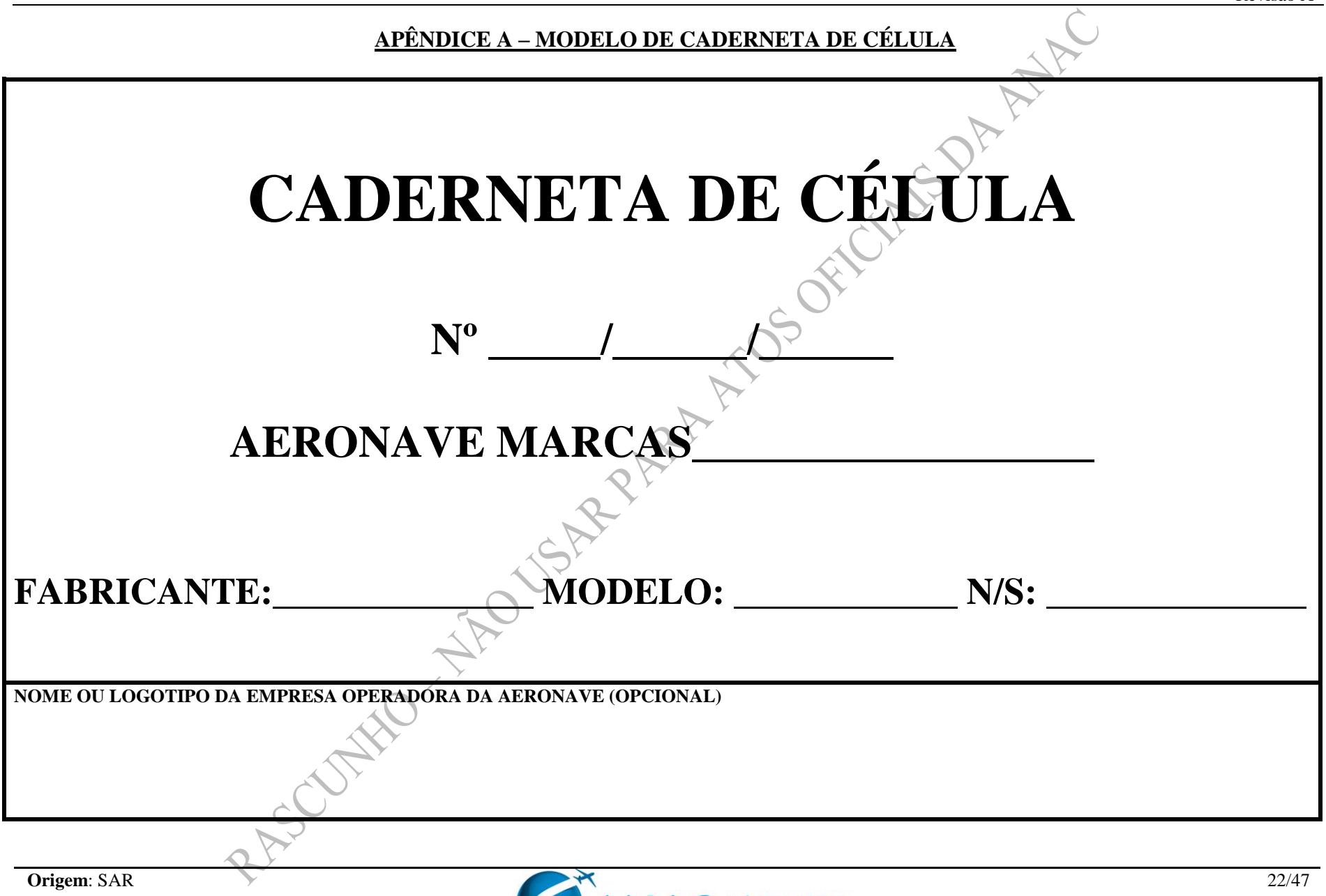

## **AGÊNCIA NACIONAL DE AVIAÇÃO CIVIL CADERNETA DE CÉLULA**

# **P R E F Á C I O**

*Esta Caderneta de Célula tem o objetivo precípuo de registrar todos os serviços e controles técnicos pertinentes à aeronave, objetivando, principalmente, a manter a escrituração em ordem e em dia e, desta forma, ter o controle de aeronavegabilidade de acordo com o estabelecido nos RBHA/RBAC aplicáveis. Ensejamos aos responsáveis pela escrituração o estrito cumprimento dos regulamentos aplicáveis, como também a total fidelidade dos registros, de maneira que a segurança de vôo seja preservada em função da real execução dos serviços e da adequada escrituração dos registros.*

*Enfatizamos que o CBA estabelece além de multa, suspensão ou cassação de certificado de habilitação para os casos de procedimento ou prática, no exercício das funções, que revelem falta de idoneidade profissional para o desempenho das prerrogativas dos certificados de habilitação técnica.*

*Ressaltamos, também, que os casos de anotações, reproduções e alterações fraudulentas, ou com tal propósito, ou, ainda, intencionalmente falsas, em qualquer registro ou relatório que seja requerido fazer, conservar ou usar para demonstrar conformidade com qualquer requisito previsto pela regulamentação aplicável, poderá incorrer na suspensão ou revogação do seu certificado, conforme aplicável pela legislação em vigor.*

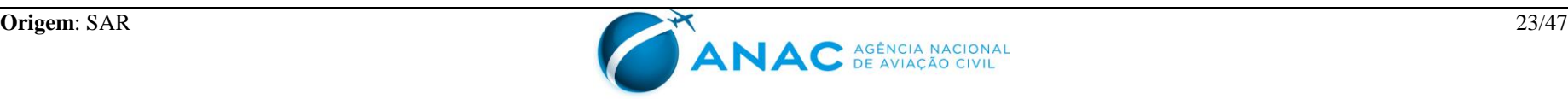

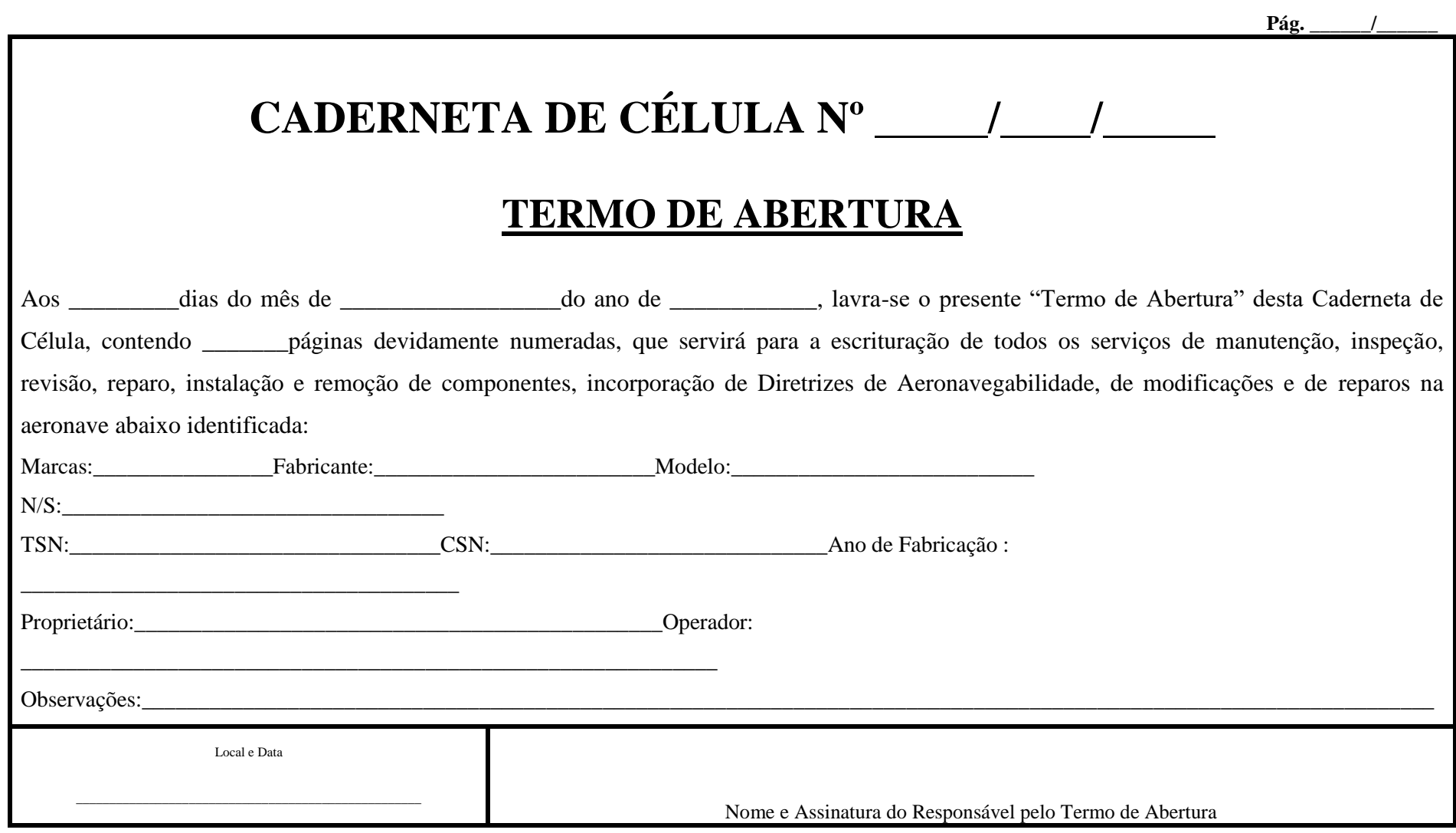

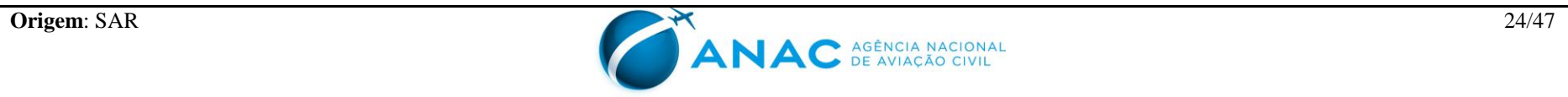

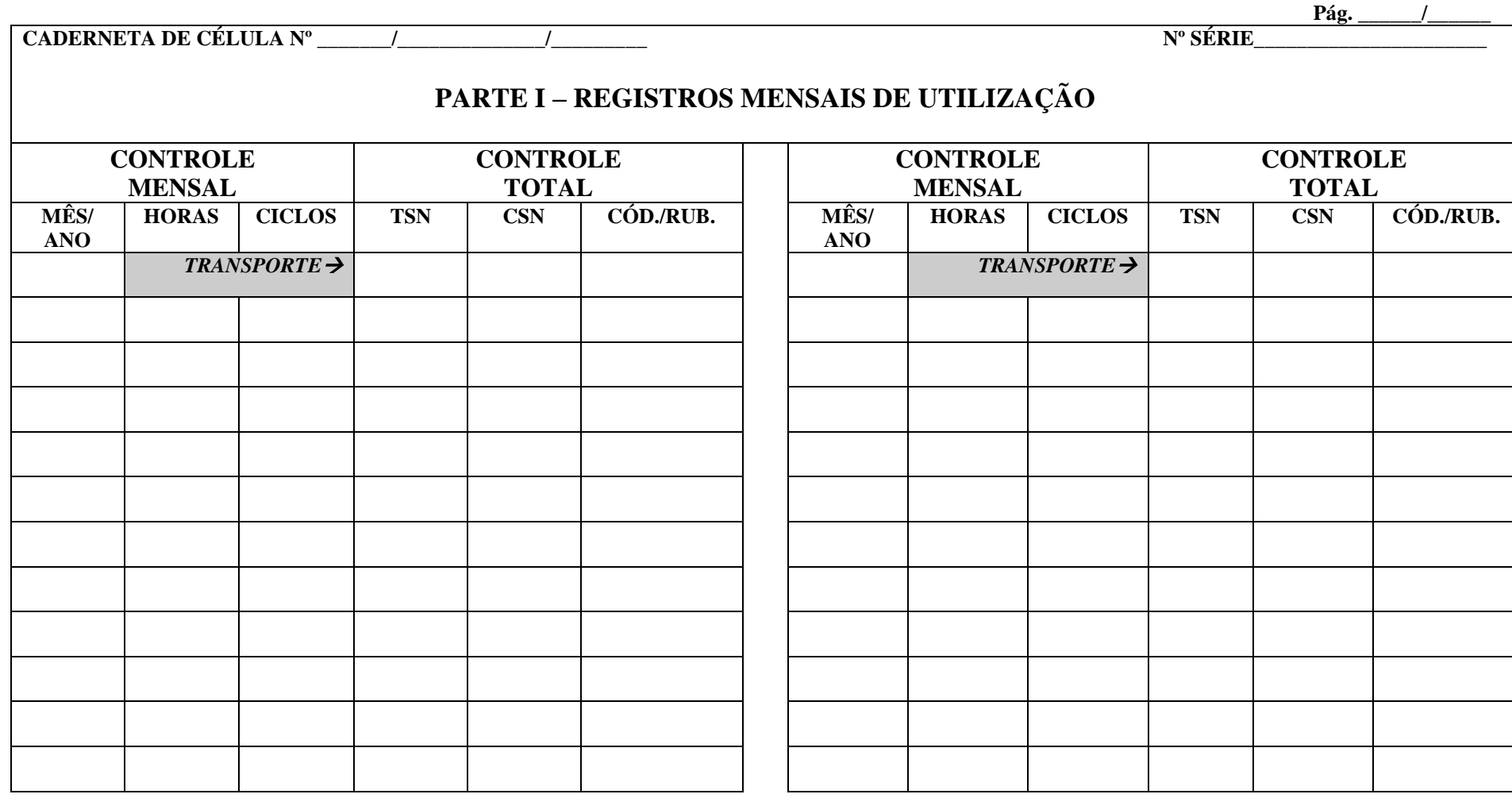

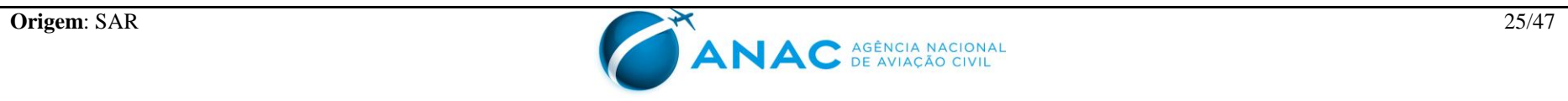

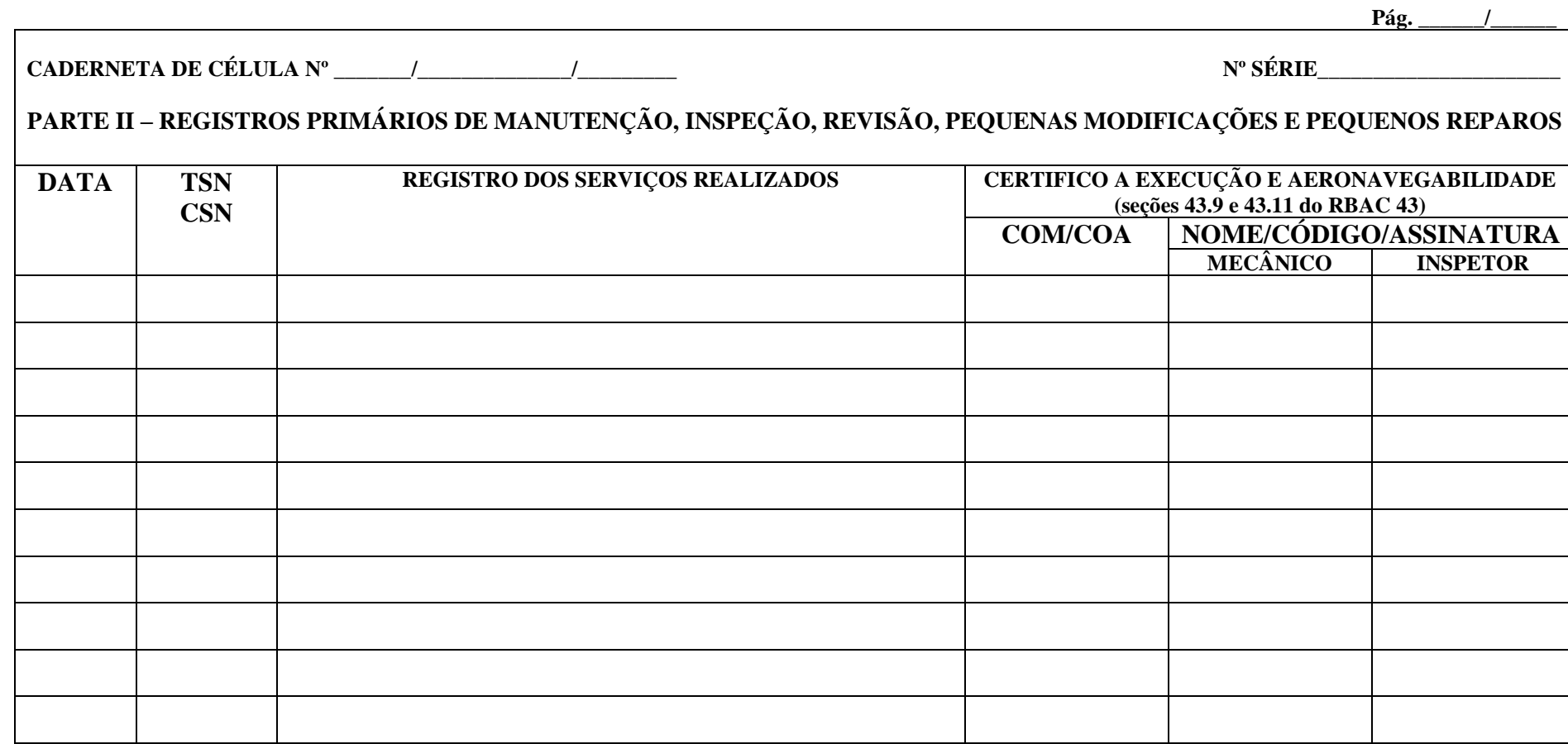

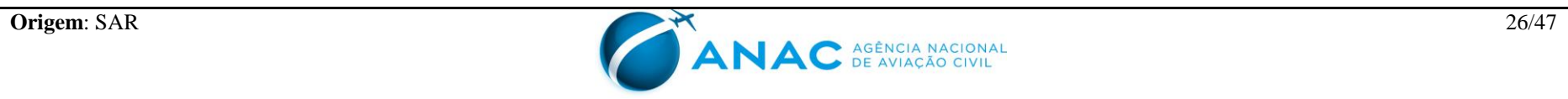

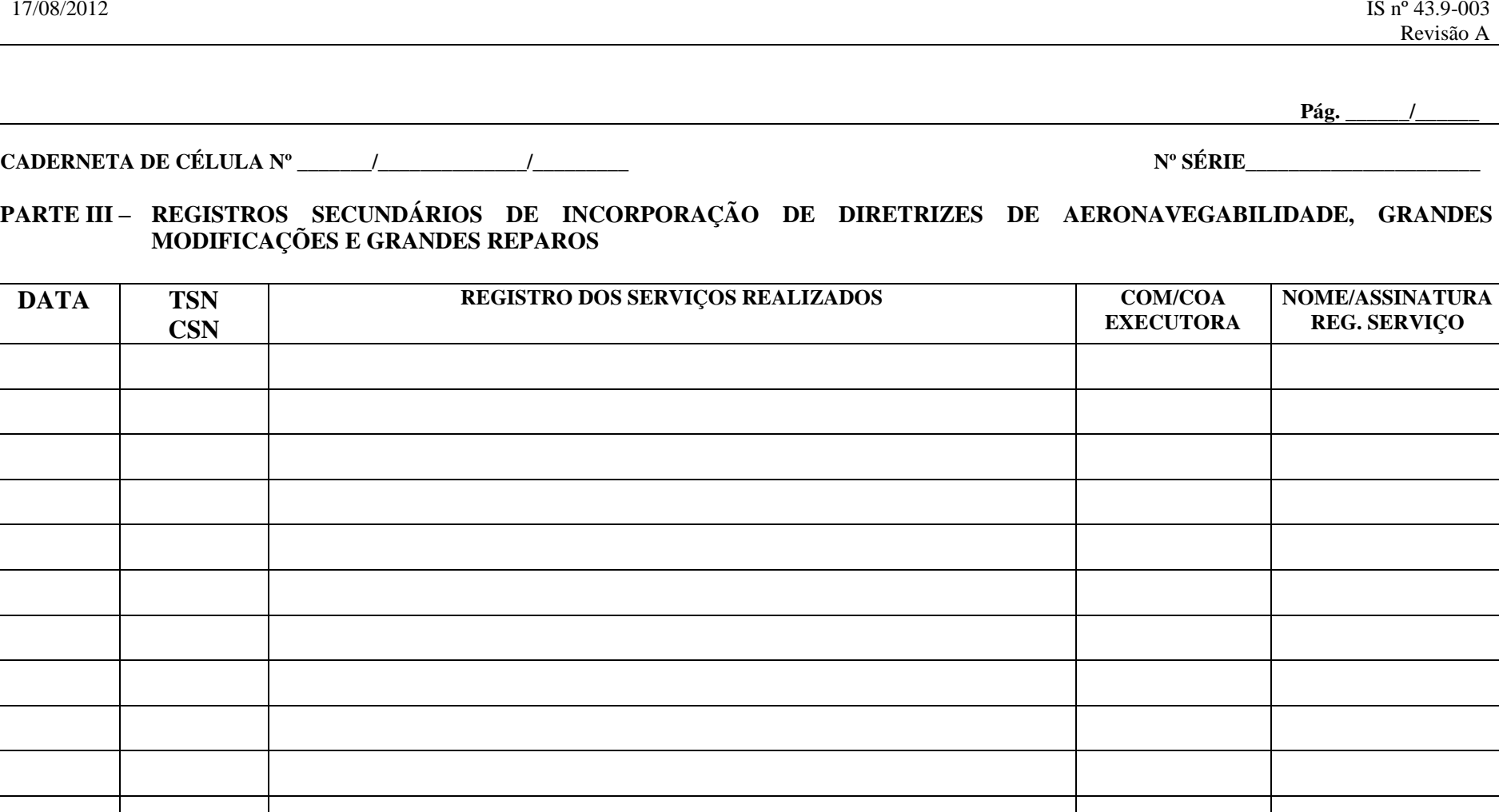

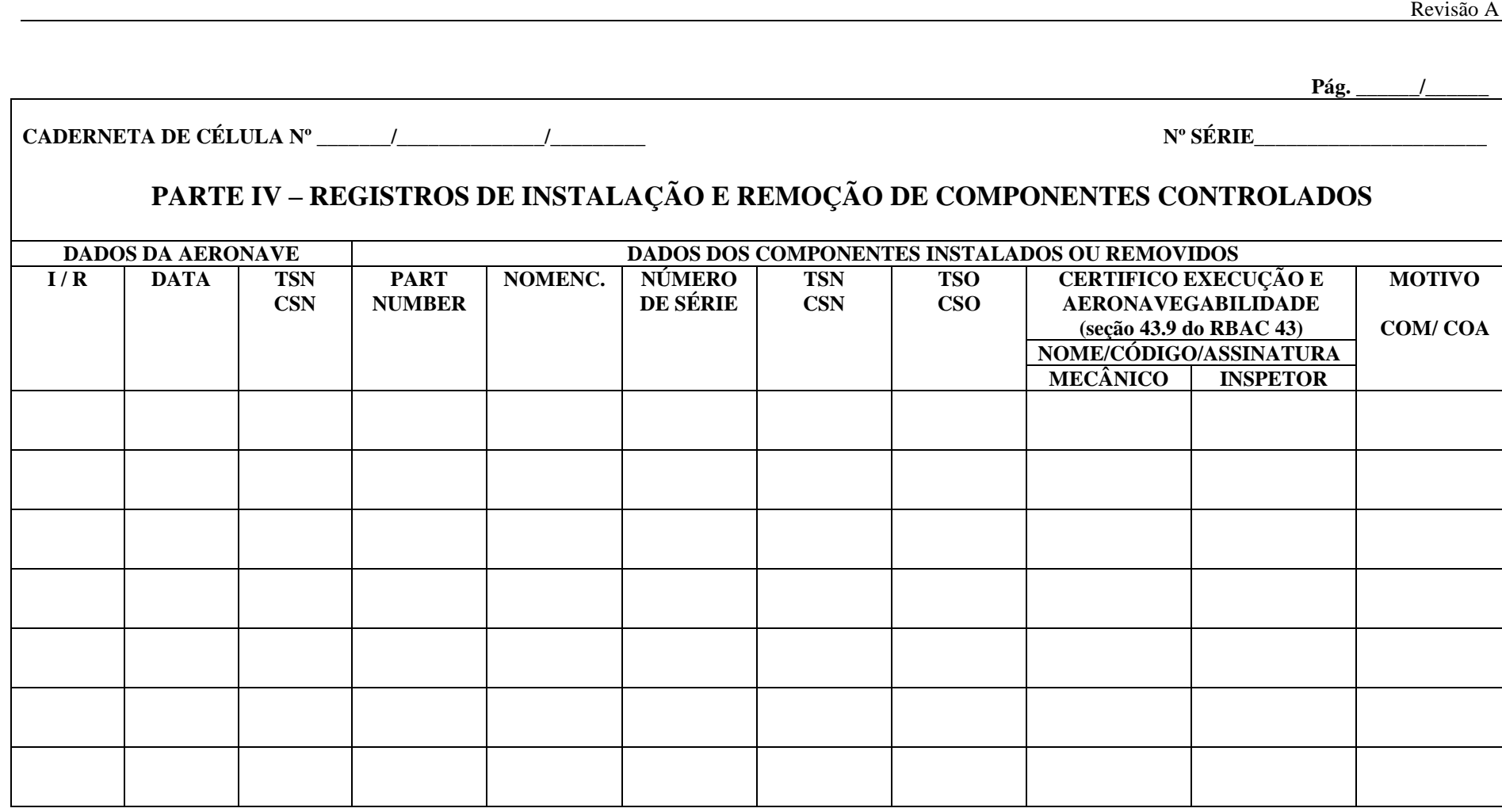

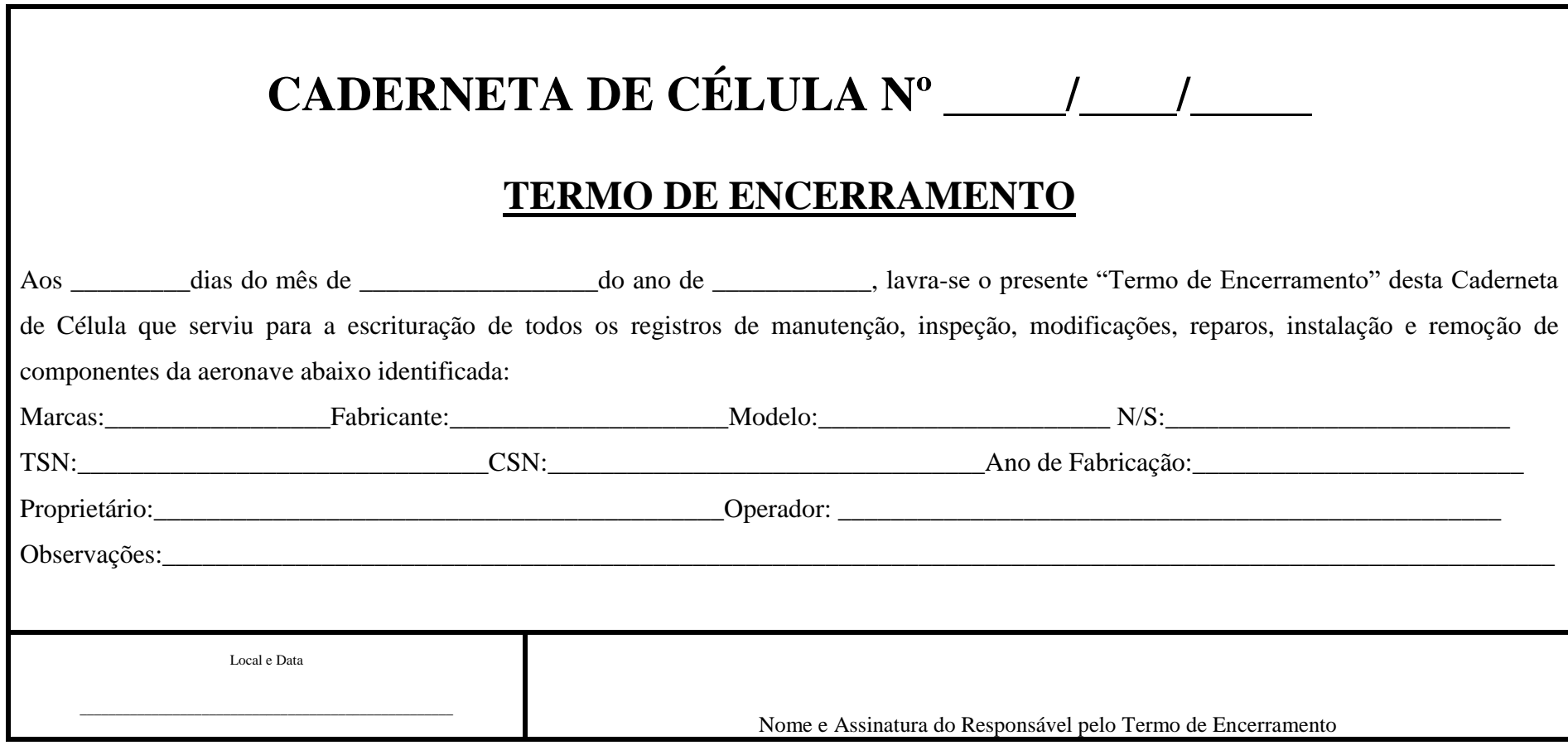

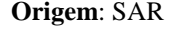

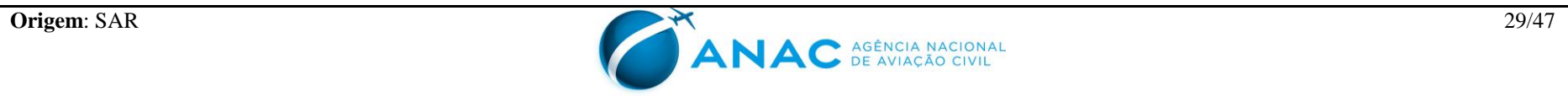

### **APÊNDICE B – MODELO DE CADERNETA DE MOTOR**

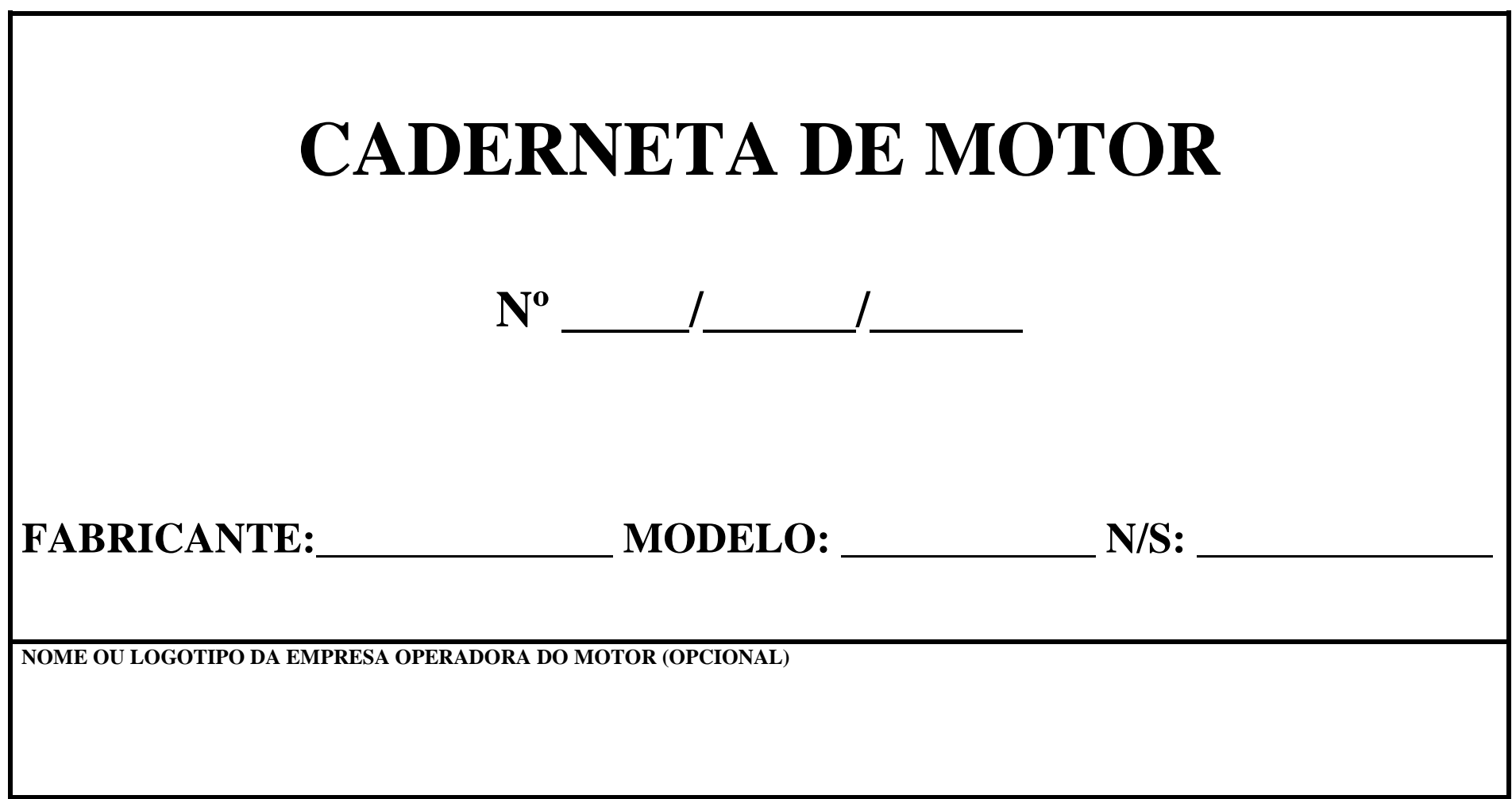

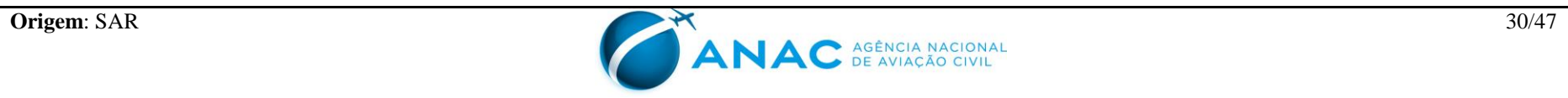

# **AGÊNCIA NACIONAL DE AVIAÇÃO CIVIL CADERNETA DE MOTOR**

## **P R E F Á C I O**

*Esta Caderneta de Motor tem o objetivo precípuo de registrar todos os serviços e controles técnicos pertinentes ao motor, objetivando,principalmente, a manter a escrituração em ordem e em dia e, desta forma, ter o controle de aeronavegabilidade de acordo com o estabelecido nos RBHA/RBAC aplicáveis. Ensejamos aos responsáveis pela escrituração o estrito cumprimento dos regulamentos aplicáveis, como também a total fidelidade dos registros, de maneira que a segurança de vôo seja preservada em função da real execução dos serviços e da adequada escrituração dos registros.*

*Enfatizamos que o CBA estabelece além de multa, suspensão ou cassação de certificado de habilitação para os casos de procedimento ou prática, no exercício das funções, que revelem falta de idoneidade profissional para o desempenho das prerrogativas dos certificados de habilitação técnica.*

*Ressaltamos, também, que os casos de anotações, reproduções e alterações fraudulentas ou com tal propósito, ou, ainda, intencionalmente falsas, em qualquer registro ou relatório que seja requerido fazer, conservar ou usar para demonstrar conformidade com qualquer requisito previsto pela regulamentação aplicável, poderá incorrer na suspensão ou revogação do seu certificado, conforme aplicável pela legislação em vigor.*

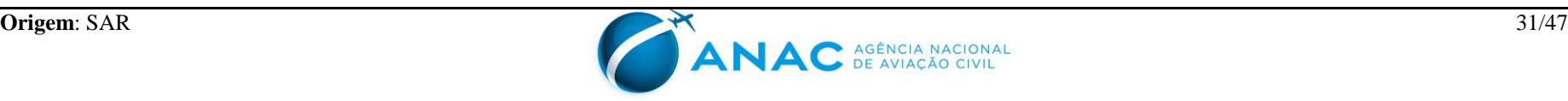

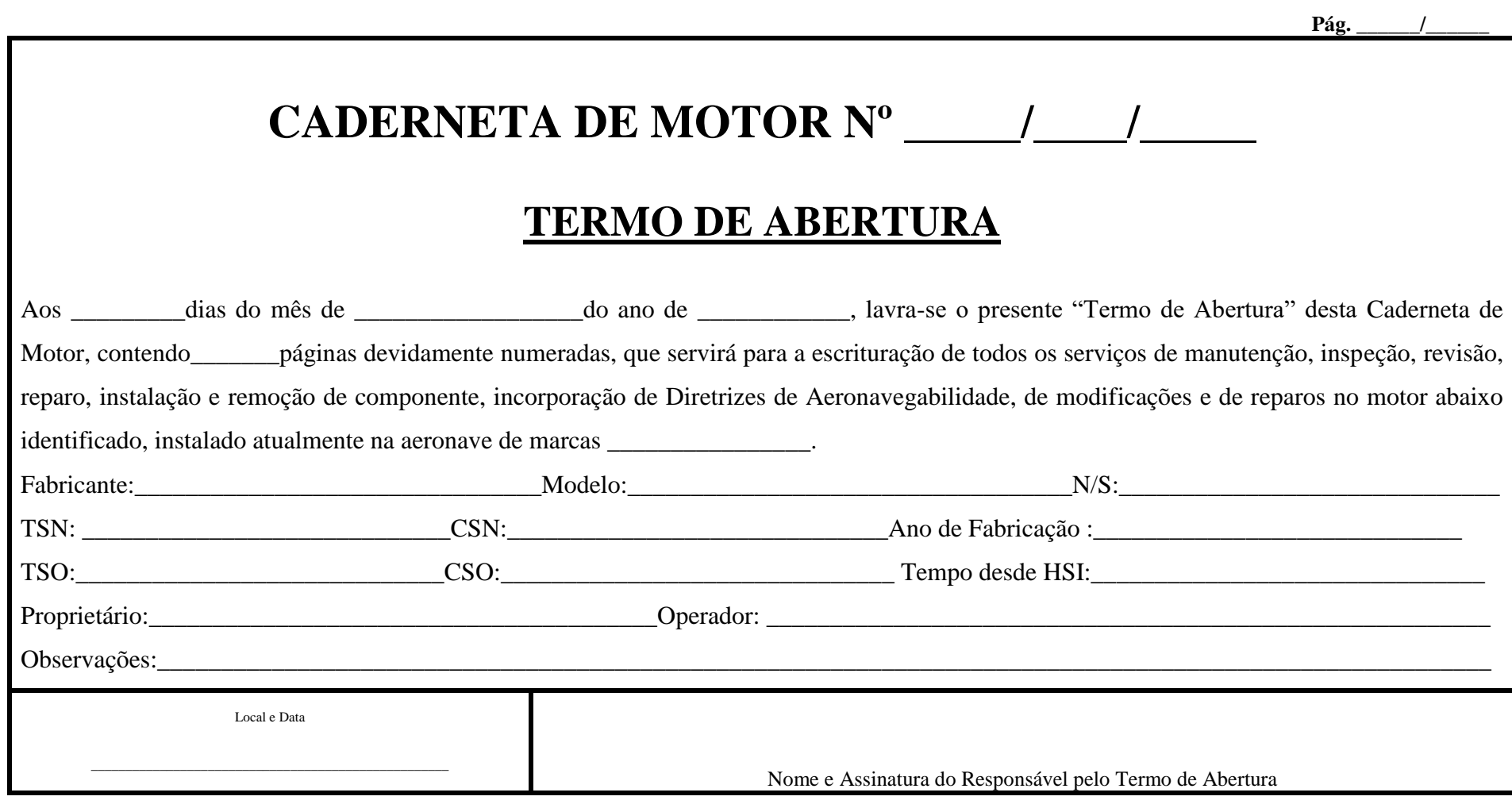

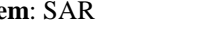

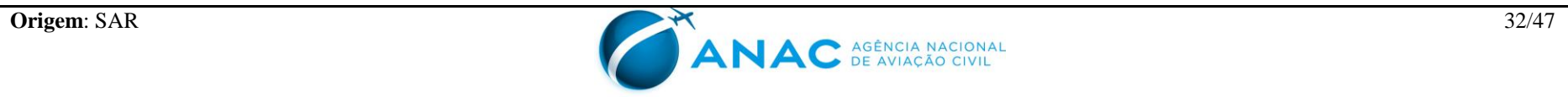

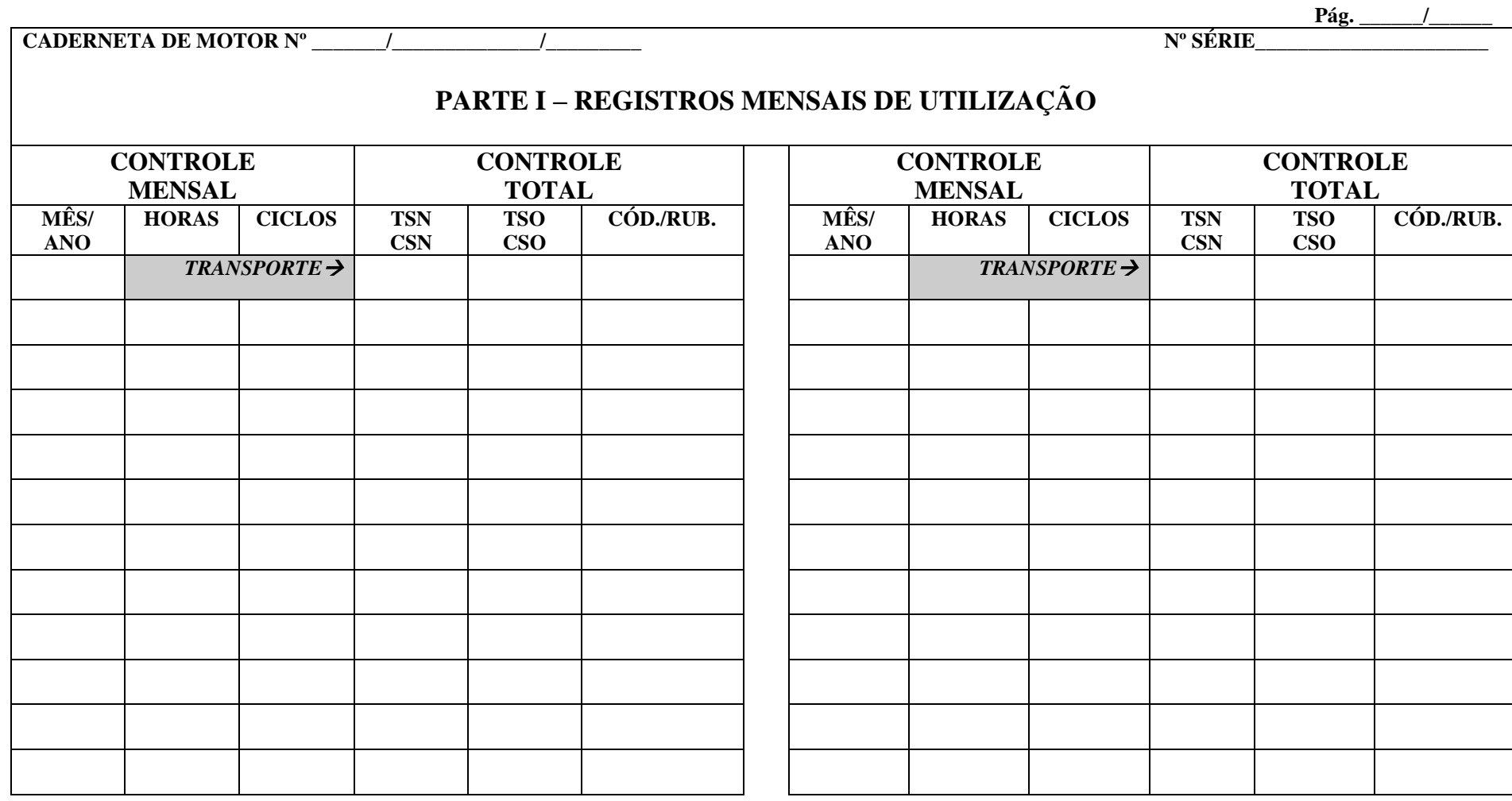

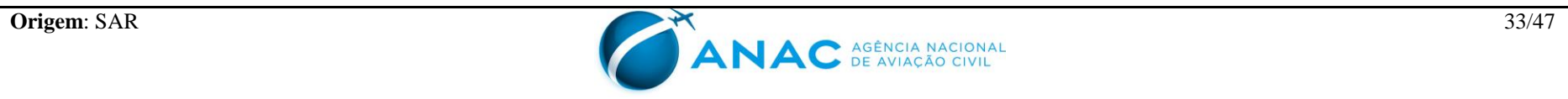

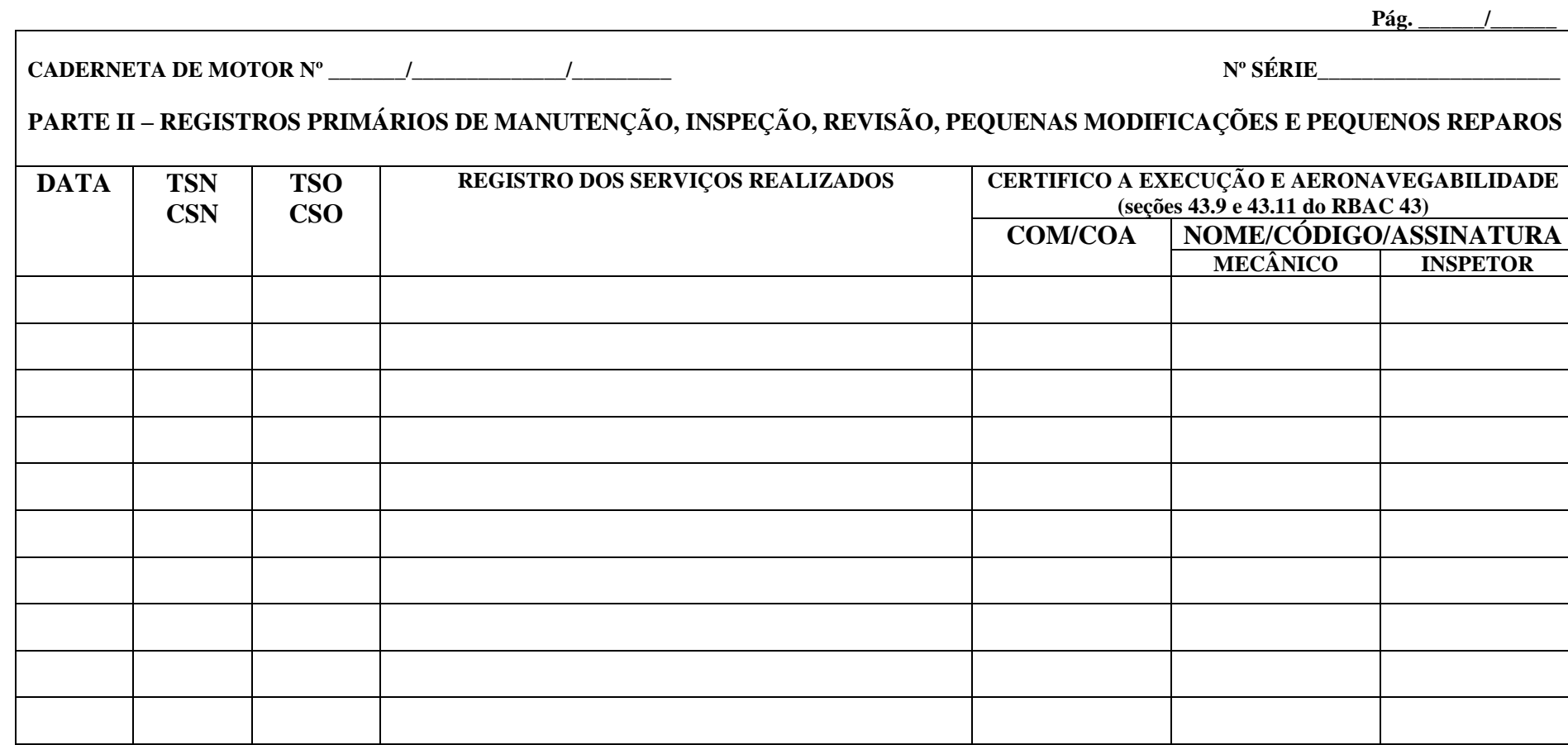

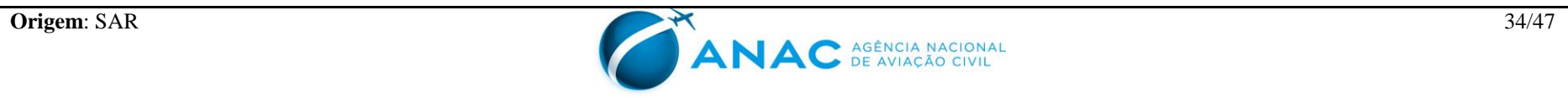

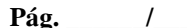

**CADERNETA DE MOTOR Nº**  $\qquad$  /

**PARTE III – REGISTROS SECUNDÁRIOS DE INCORPORAÇÃO DE DIRETRIZES DE AERONAVEGABILIDADE, GRANDES MODIFICAÇÕES E GRANDES REPAROS**

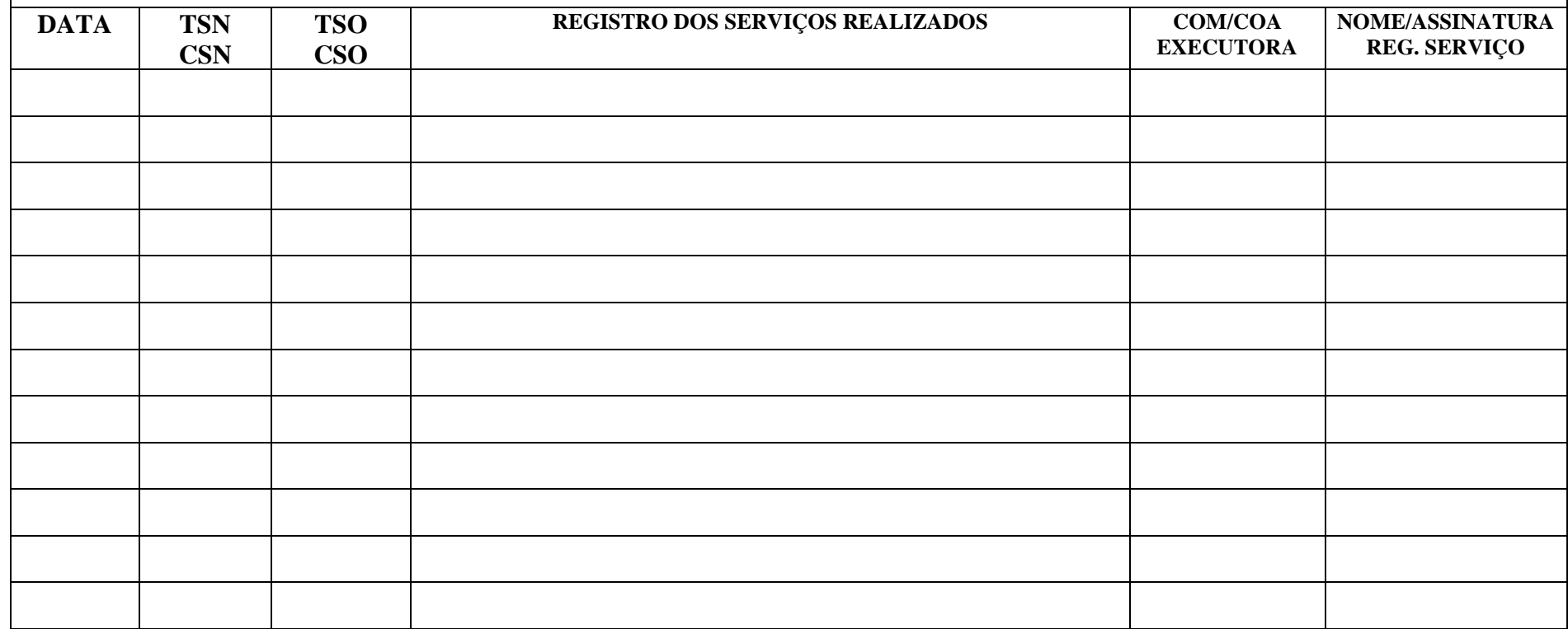

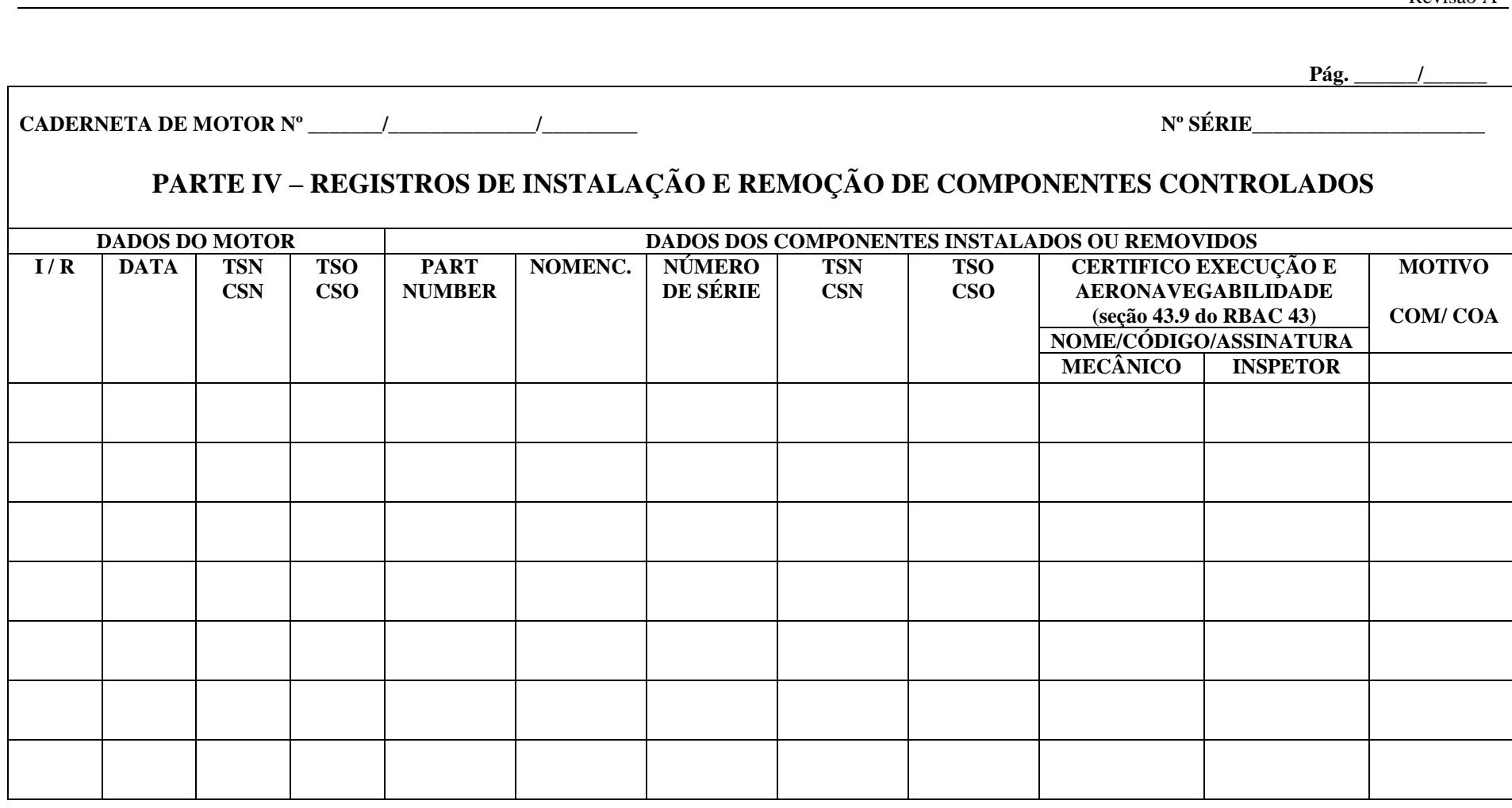

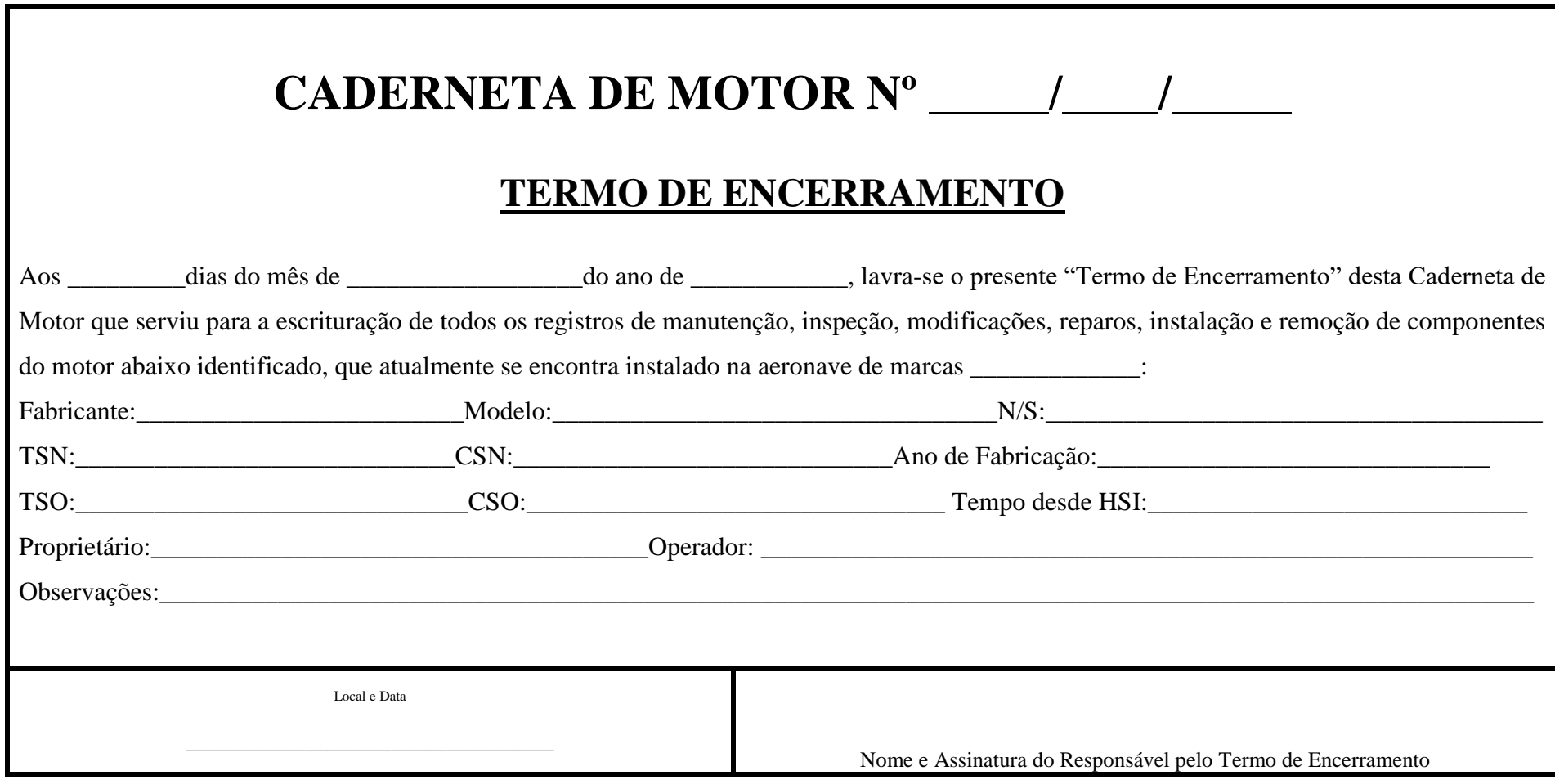

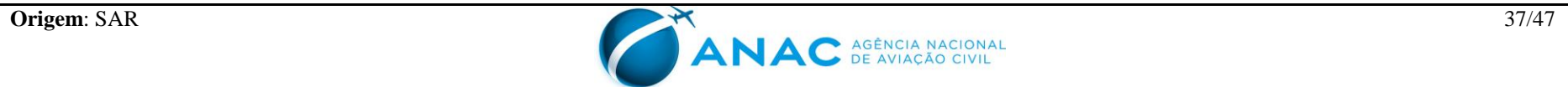

### **APÊNDICE C – MODELO DE CADERNETA DE HÉLICE**

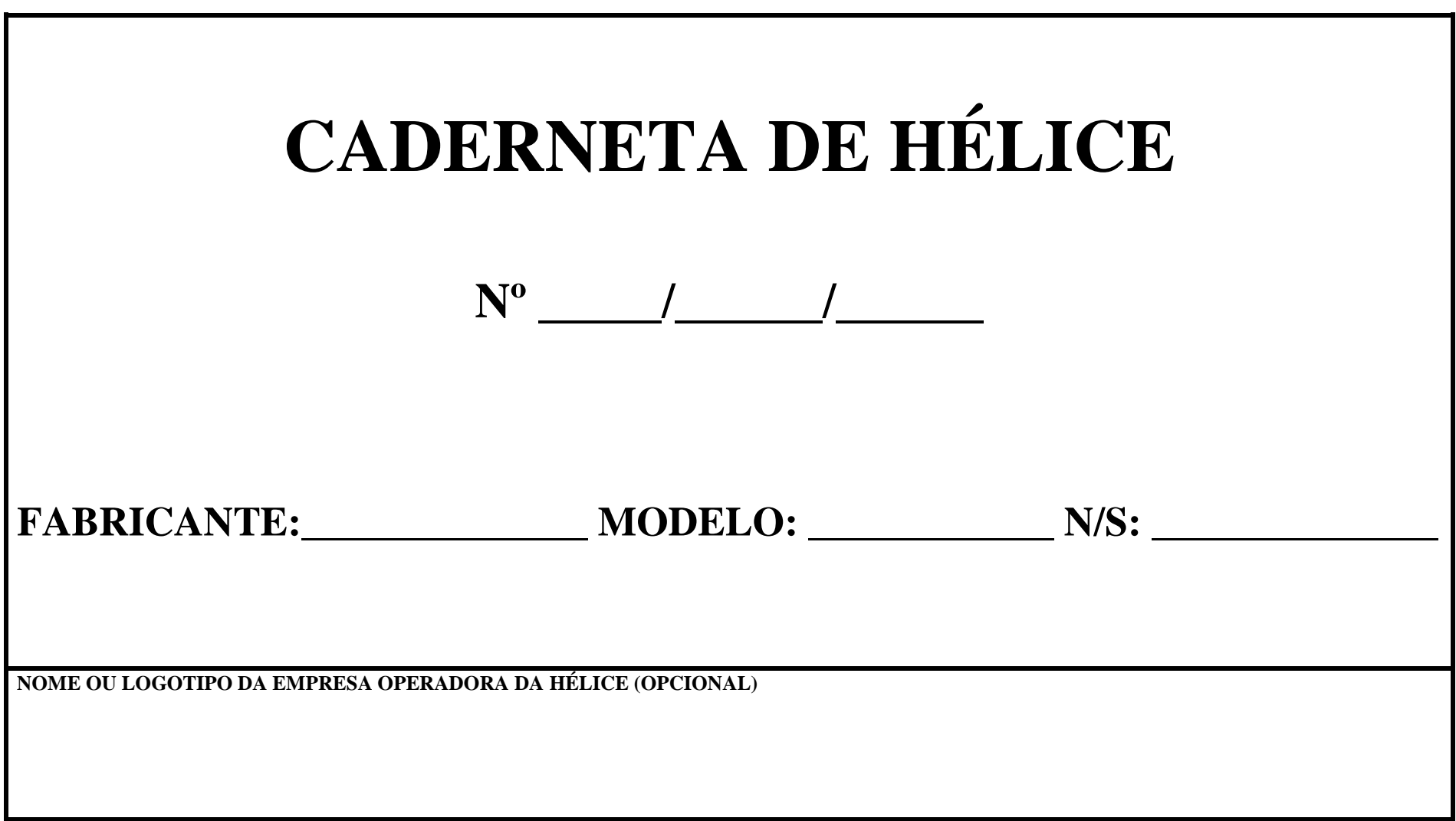

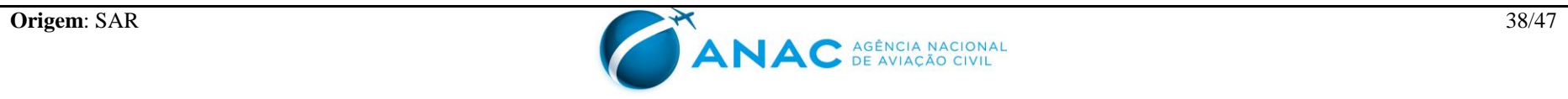

## **AGÊNCIA NACIONAL DE AVIAÇÃO CIVIL CADERNETA DE HÉLICE**

# **P R E F Á C I O**

*Esta Caderneta de Hélice tem o objetivo precípuo de registrar todos os serviços e controles técnicos pertinentes à hélice, objetivando, principalmente, a manter a escrituração em ordem e em dia e, desta forma, ter o controle de aeronavegabilidade de acordo com o estabelecido nos RBHA/RBAC aplicáveis. Ensejamos aos responsáveis pela escrituração o estrito cumprimento dos regulamentos aplicáveis, como também a total fidelidade dos registros, de maneira que a segurança de vôo seja preservada em função da real execução dos serviços e da adequada escrituração dos registros.*

*Enfatizamos que o CBA estabelece além de multa, suspensão ou cassação de certificado de habilitação para os casos de procedimento ou prática, no exercício das funções, que revelem falta de idoneidade profissional para o desempenho das prerrogativas dos certificados de habilitação técnica.*

*Ressaltamos, também, que os casos de anotações, reproduções e alterações fraudulentas ou com tal propósito, ou, ainda, intencionalmente falsas, em qualquer registro ou relatório que seja requerido fazer, conservar ou usar para demonstrar conformidade com qualquer requisito previsto pela regulamentação aplicável, poderá incorrer na suspensão ou revogação do seu certificado, conforme aplicável pela legislação em vigor.*

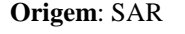

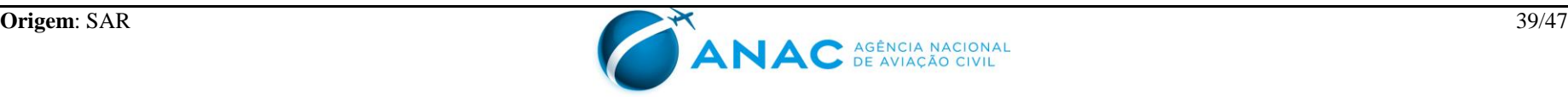

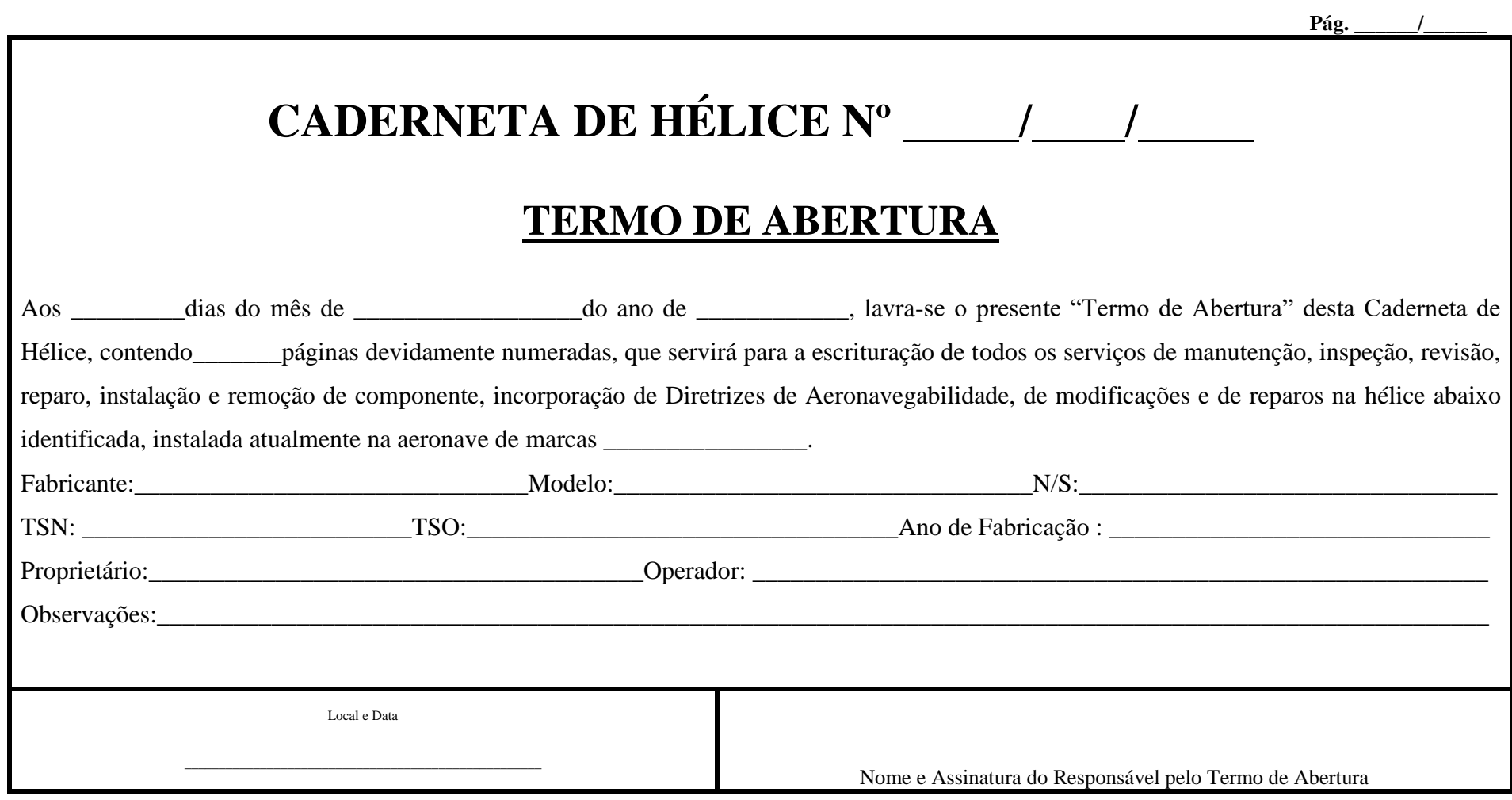

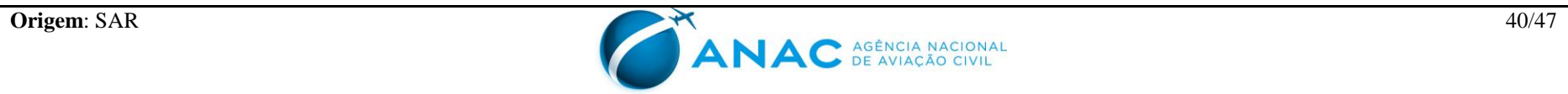

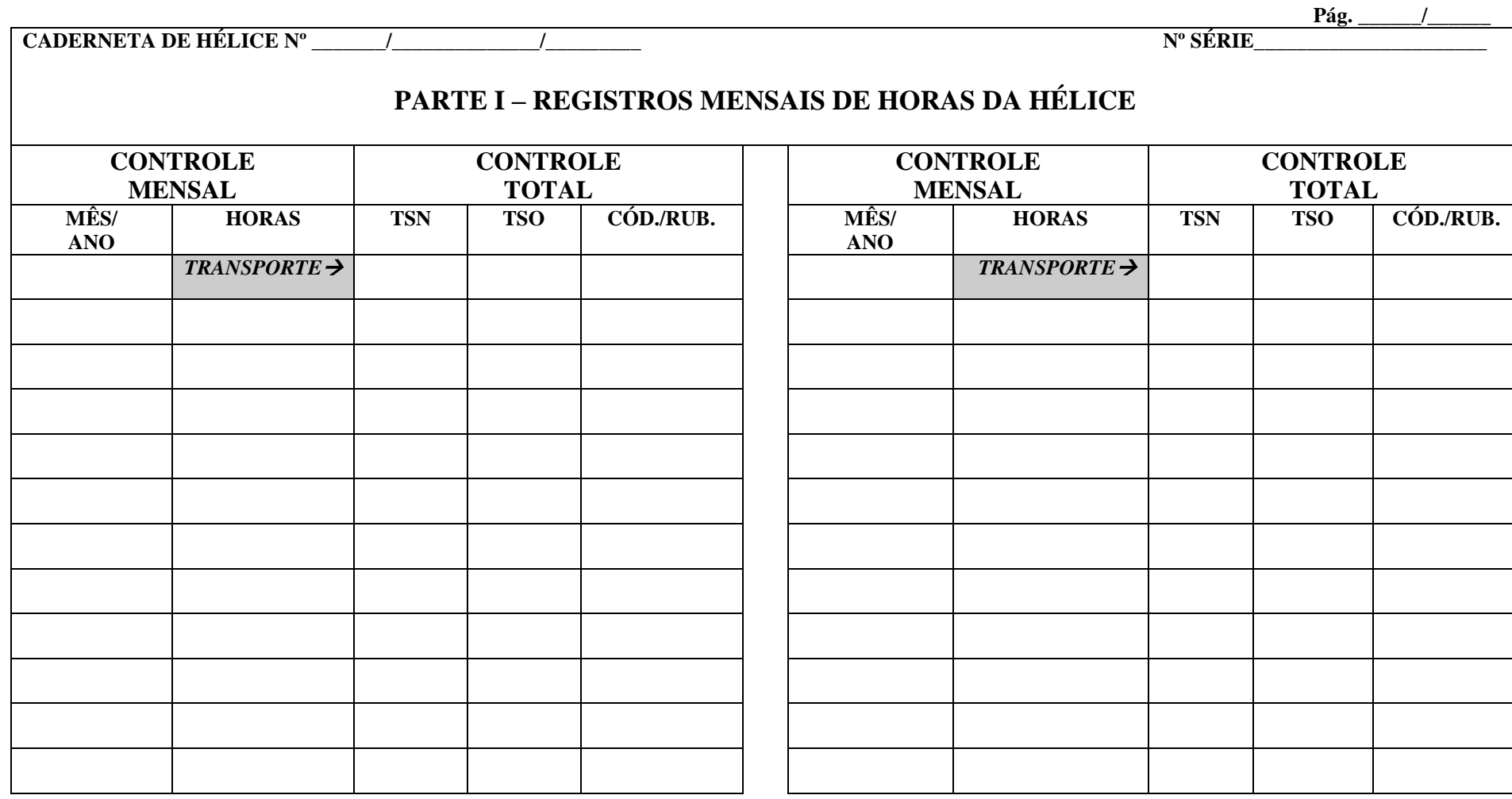

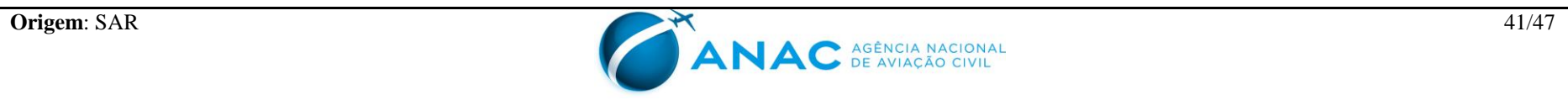

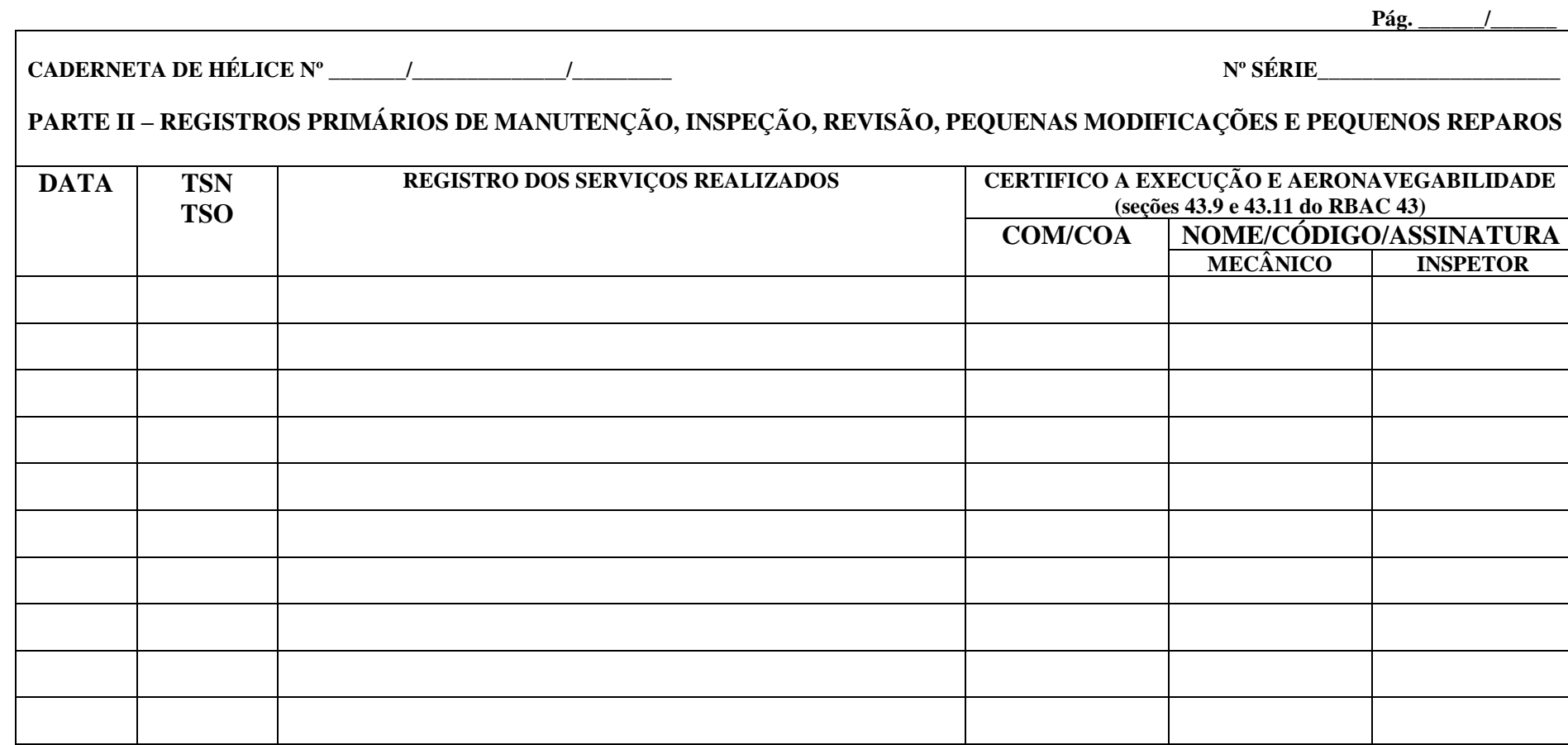

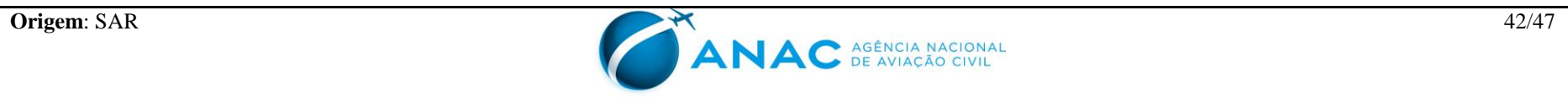

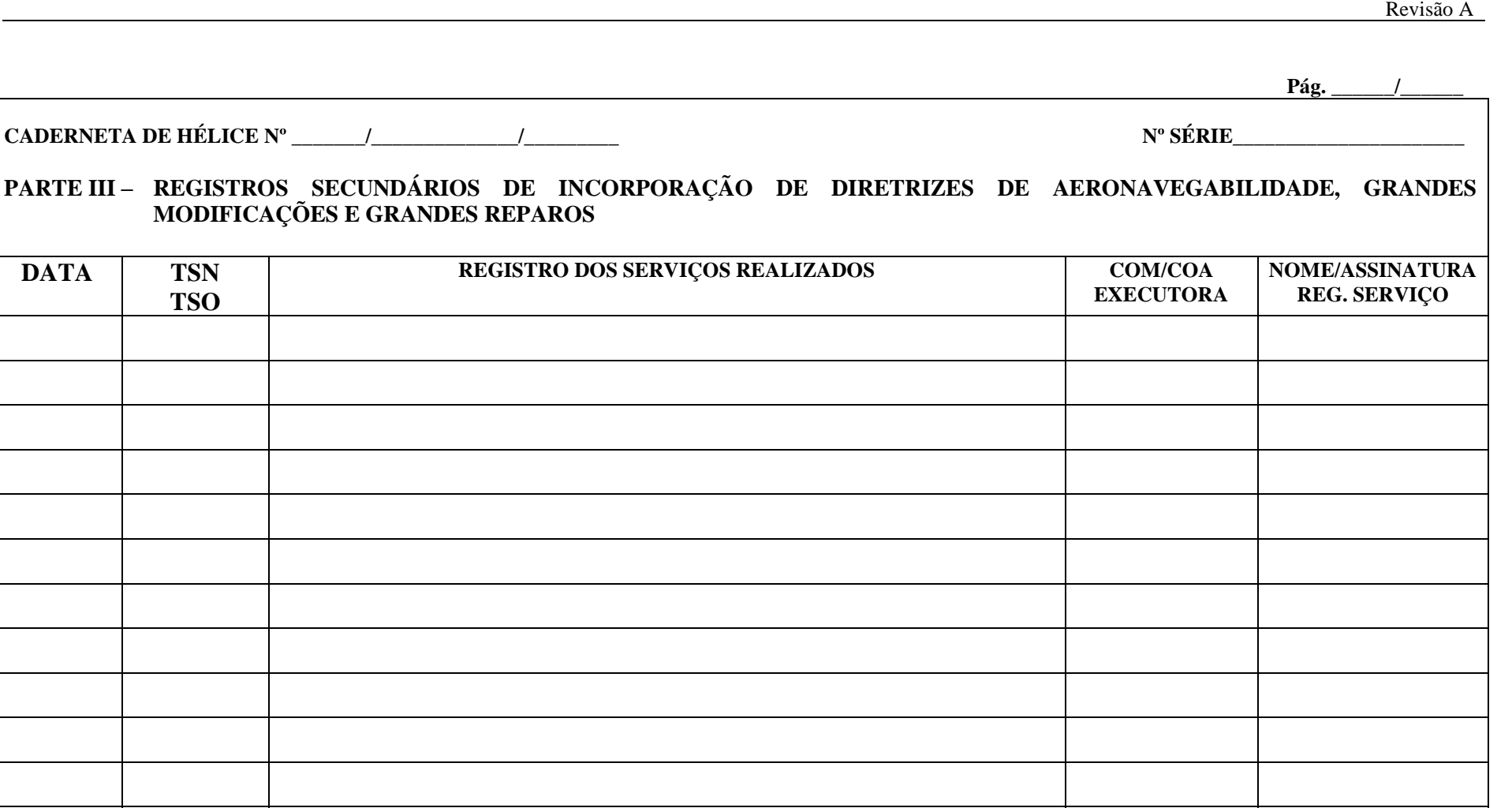

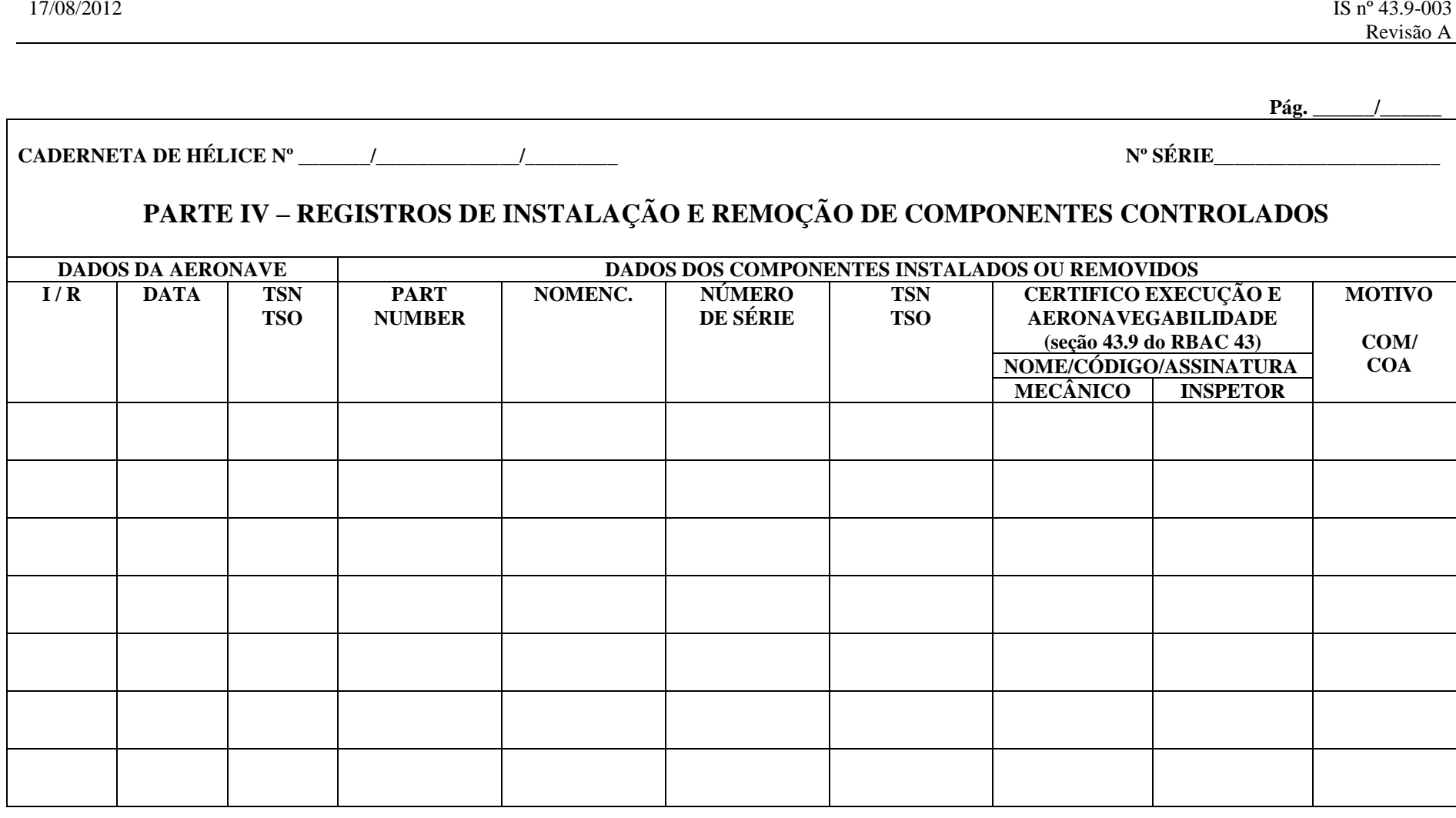

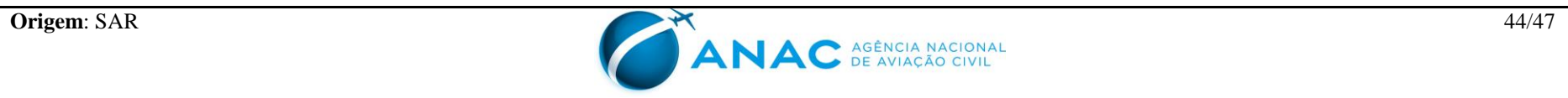

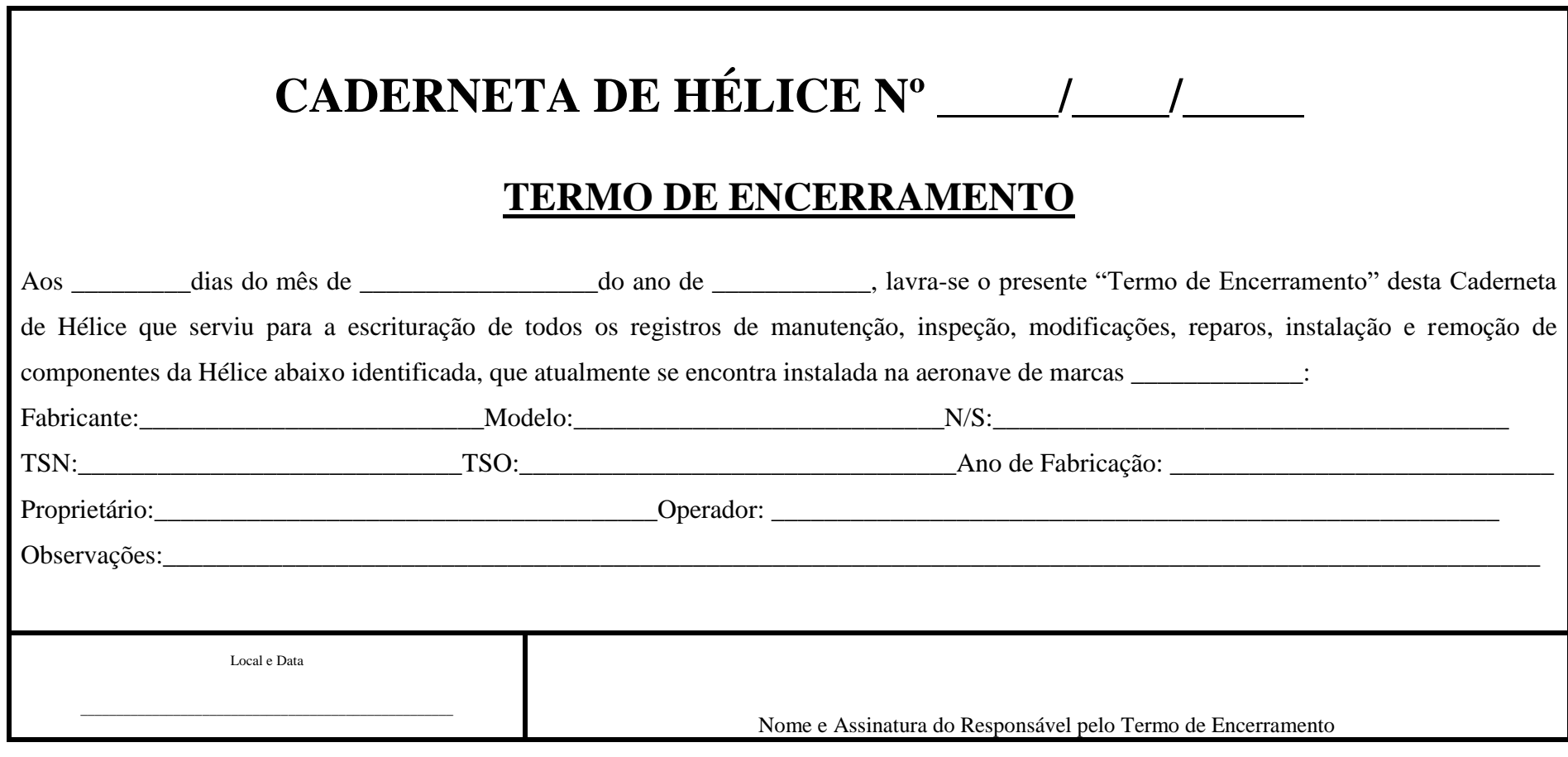

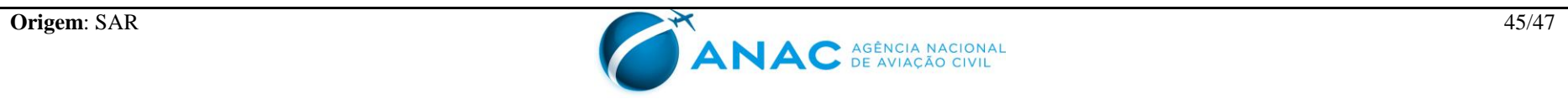

NAC

#### **APÊNDICE D – LISTA DE REDUÇÕES**

#### D1. SIGLAS

- a) ANAC Agência Nacional de Aviação Civil
- b) CBA Código Brasileiro de Aeronáutica
- c) COM Certificado de Organização de Manutenção
- d) COA Certificado de Operador Aéreo
- e) CREA Conselho Regional de Engenharia, Arquitetura e Agronomia
- f) CSN Do inglês *Cicles Since New*, ou seja, Ciclos Desde Novo
- g) CSO Do inglês *Cicles Since Overhaul*, ou seja, Ciclos Desde Revisão Geral
- h) DA Diretriz de Aeronavegabilidade
- i) FCDA Ficha de Cumprimento de Diretriz de Aeronavegabilidade
- j) HSI Do inglês *Hot Section Inspection*, ou seja, Inspeção na Seção Quente
- k) IAC Instrução de Aviação Civil
- l) IS Instrução Suplementar
- m) N/S Número de série (igual à sigla S/N, do inglês *Serial Number*)
- n) OS Ordem de Serviço
- o) RAB Registro Aeronáutico Brasileiro
- p) RBAC Regulamento Brasileiro da Aviação Civil
- q) RBHA Regulamento Brasileiro de Homologação Aeronáutica
- r) SAR Superintendência de Aeronavegabilidade
- s) SEGVOO Sistema de Segurança de Voo
- t) TSN Do inglês *Time Since New*, ou seja, Tempo Desde Novo
- u) TSO Do inglês *Time Since Overhaul*, ou seja, Tempo Desde Revisão Geral

RECORN

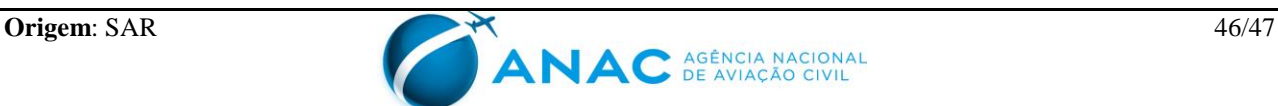

### **APÊNDICE E- CONTROLE DE ALTERAÇÕES**

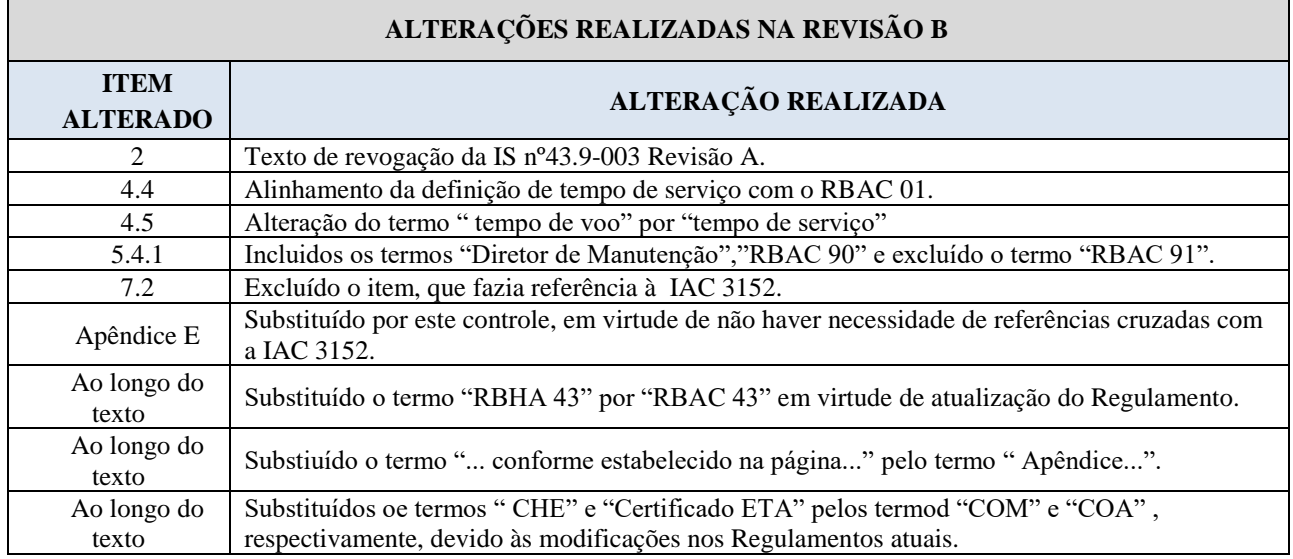

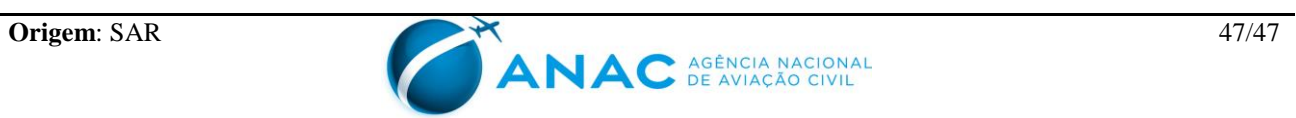